### **REPUBLIQUE ALGERIENNE DEMOCRATIQUE ET POPULAIRE MINISTERE DE L'ENSEIGNEMENT SUPERIEUR ET DE LA RECHERCHE SCIENTIFIQUE**

*Université de Mohamed El-Bachir El-Ibrahimi - Bordj Bou Arreridj*

ر از برا هېم

 **Faculté** *des Sciences et de la technologie* 

*Département Génie Mécanique*

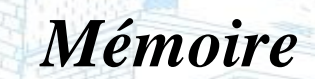

*Présenté pour obtenir* 

**LE DIPLOME DE MASTER** 

**FILIERE :** Génie Mécanique

**Spécialité :** Énergétique

Par

 $\triangleright$  RAOULI ABDELBAKI

 $\triangleright$  ACHOUCHE FAROUK

*Intitulé*

**Résolution de l'équation de la chaleur par la méthode des volumes** 

**finis**

*Devant le Jury composé de :* 

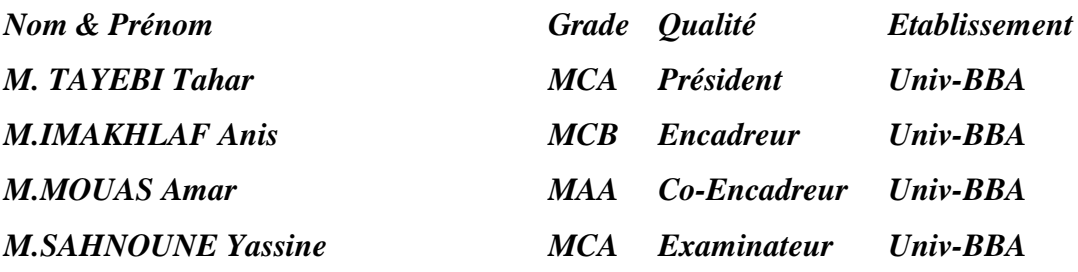

*Année Universitaire 2021/2022*

#### **ملخص**

الهدف من هذا العمل هو إجراء دراسة عددية للتوصيل في لوحة معدنية أحادية البعد. تم تصميم هذه المشكلة بواسطة معادلة الحرارة. نظرًا لأن الحل يتطلب طريقة عددية ، يتم استخدام طريقة الحجوم المحدودة من أجل تجزئة معادلات النموذج الرياضي ، والنتائج التي تم الحصول عليها باستخدام MATLAB .

الكلمات المفتاحية: التوصيل ، لوحة ، المعادلة الحرارية ، طريقة الحجوم المحدودة ، MATLAB

#### **Abstract**

The purpose of this job is to accomplish a numerical study of conduction in a one-dimensional metal plate. This problem is modeled by the equation of heat. As resolution requires a numerical method, the finite volume method is used of equations for discrétiser of the mathematical models, the results were acquired with MATLAB.

Key words: Conduction, Plate, Equation of warmth, the finite volume method, MATLAB

#### **Résumé**

Le but de ce travail est de réaliser une étude numérique de la conduction dans une plaque métallique unidimensionnelle. Ce problème est modélisé par l'équation de la chaleur. Comme la solution nécessite une méthode numérique, la méthode des volumes finis est utilisée des équations pour discrétiser des modèles mathématiques, les résultats obtenus avec MATLAB.

Mots-clés : Conduction, Plaque, Équation de la chaleur, Méthode des volumes finis, MATLAB

الشكر

**َ**قَالِ الله تعالى : (( رَبِّ أَوْزِعْنِي أَنْ أَشْكُرَ نِعْمَتَكَ اَلَّتِي أَنْعَمْتَ عَلَيَّ وَعَلَى وَالذَيَّ **َ َ**  وَأَنْ أَعْمَلَ صَالِحًا تَرْضَاهُ وَأَدْخِلْنِي بِرَحْمَتِكَ فِي عِبَادكَ الصَّالِحِينَ )) سور ة النمل **َ َ اآلية .19**

نحمد الله كثيرا و نشكر ه شكرا جزيلا على فضله و عطائه و كرمه، نحمده لأنه سهل المبتغى و ذلل لنا الصعاب، و هون علينا المتاعب، أعاننا على إتمام هذا العمل الذي نسأله أن يكون خالصا لوجهه الكريم.

 ال يسعنا بعد انتهائنا من إعداد هذه المذكرة إال أن نتوجه بجزيل الشكر واالمتنان لعائالتنا لدعمهم المتواصل لنا حتى هذه اللحظة كما ال ننسى مشرفنا األستاذ ايمخلف أنيس لقاء توجيهاته القيمة وصبره معنا و لكل من كان له فضل علينا خالل مشوارنا التعليمي.

# *Dédicace*

*Je dédie ce modeste travail :* Á *mes très chers parents qui ont toujours été là pour moi Á mon frère et mes sœurs Á ma famille Á mes Amis*

*Á l'ensemble de tous les étudiants et étudiantes de ma promotion. Abdelbaki*

*Je dédie ce Modeste travail à : Ma chère mère Mon père, que Allah lui fasse miséricorde, est décédé il y a 14 ans Ma grande mère et mes frères Toute la famille : Achouche, Yahiaoui B.Abdelouahab, B.Soufiane, L.Takieddine Tous mes collègues Mes amies et mes proches.*

*Farouk*

# **Sommaire**

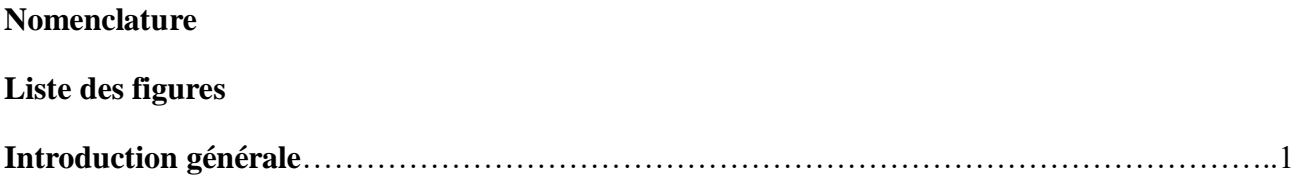

## **Chapitre I : L'équation de la chaleur**

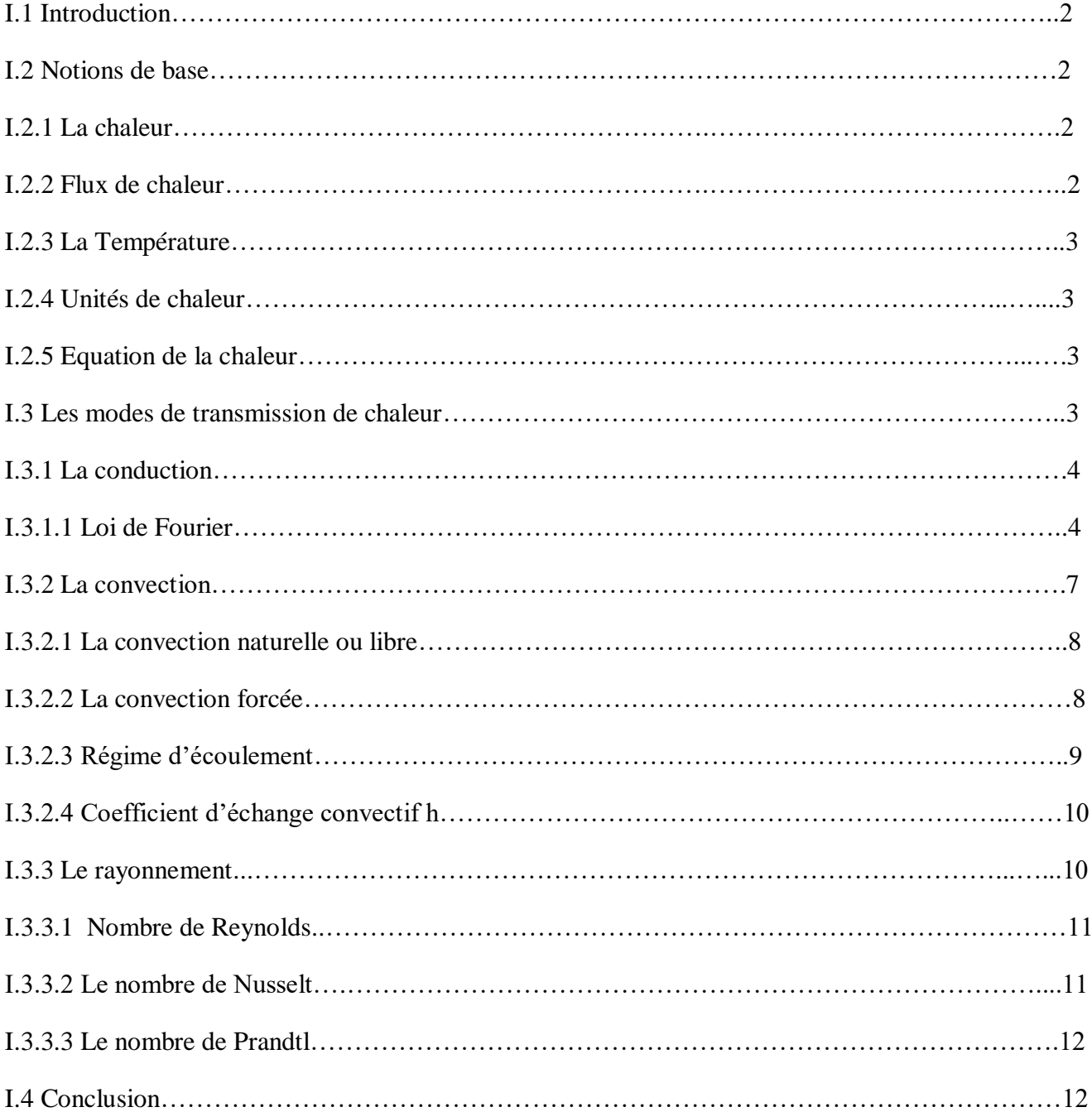

## **Chapitre II : Méthode des volumes finis**

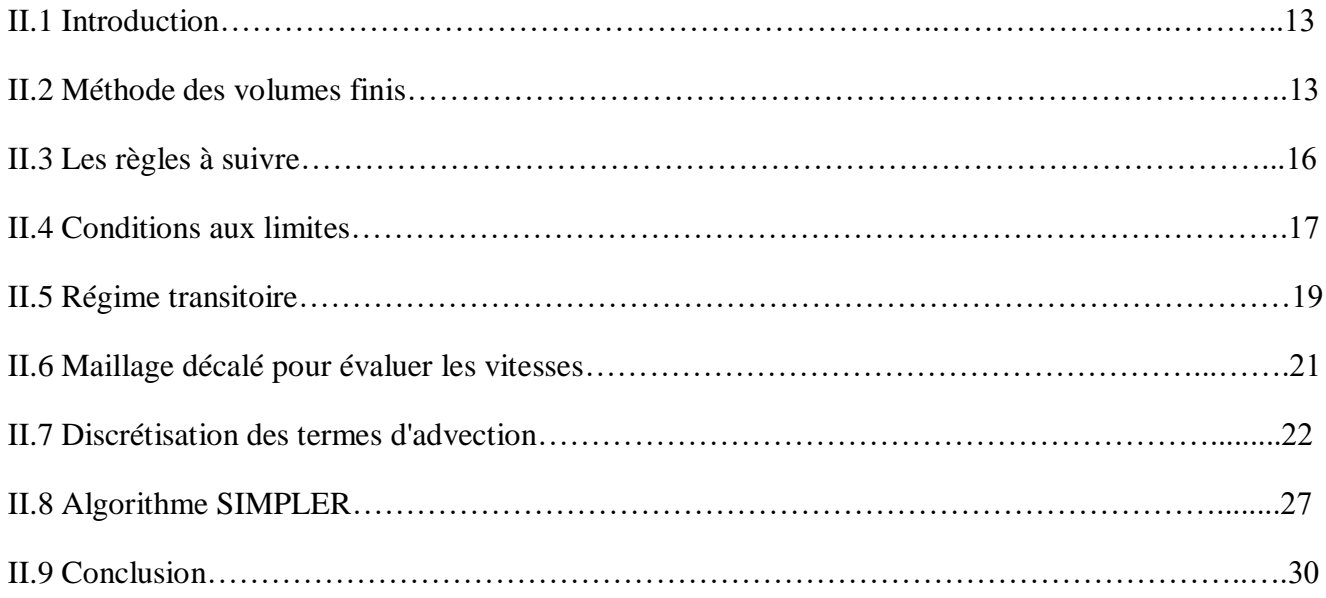

## **Chapitre III : Résultats et Discussions**

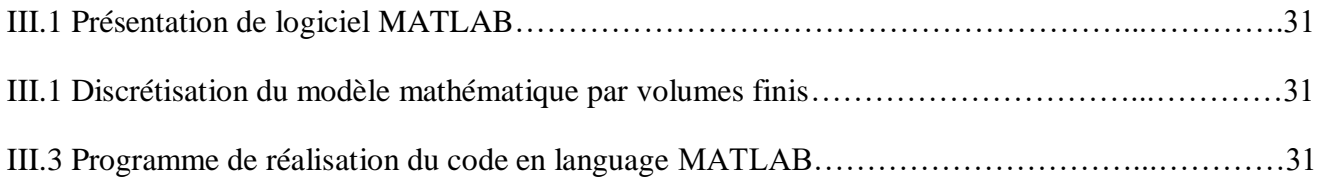

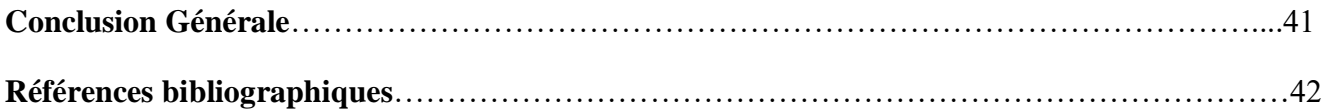

# **Nomenclature**

#### **1. Liste des symboles**

- ΔY longueur adimensionnelle d'un volume de contrôle dans la direction Y
- ΔX longueur adimensionnelle d'un volume de contrôle dans la direction X
- ΔT différence de température adimensionnelle
- Δt incrément de temps adimensionnel
- T température. [°K]
- t temps adimensionnel
- A Surface
- *m* masse
- $\alpha$  coefficient de diffusivité thermique.  $[m^2. s^{-1}]$
- ρ masse volumique. [kg.m−3 ]
- μ viscosité dynamique
- ∂ ∂t Dérivée partielle
- Г coefficient de diffusion
- S Terme source
- C<sub>p</sub> Chaleur spécifique. J

#### **2. Indices**

- *i* indice d'un point du maillage suivant x
- *j* indice d'un point du maillage suivant y
- *P* point au centre du volume finis
- *E* point à lest du point P
- *N* point au nord du point P
- *W* point à l'ouest du point P
- *S* point au sud du point P

# **Liste des Figure**

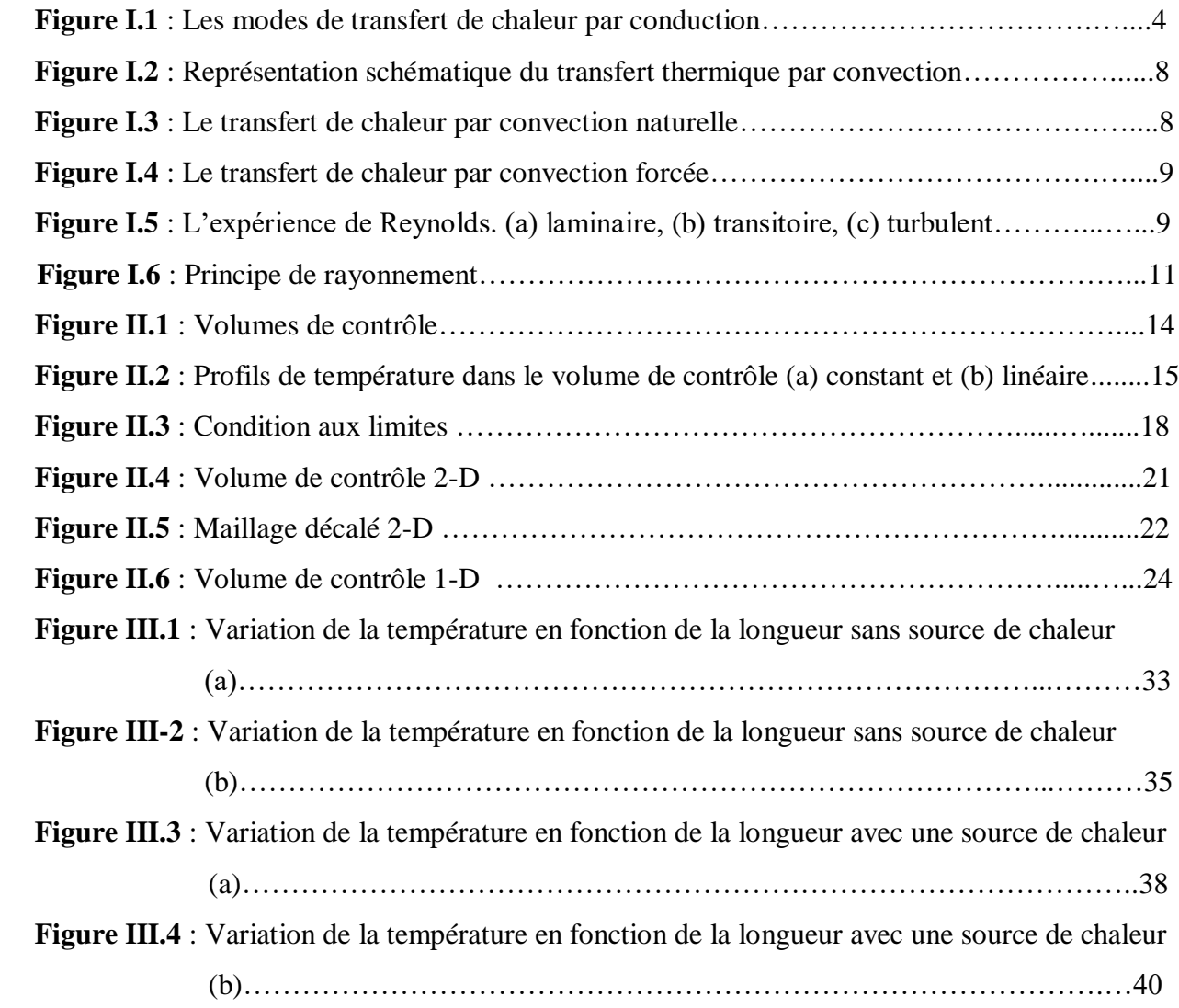

# **INTRODUCTION GENERALE**

#### **Introduction générale**

 Le transfert de chaleur est un processus d'une grande importance dans le domaine de l'industrie et des technologies. Bien qu'il se manifeste sous diverses formes (rayonnement, convection et conduction), cette dernière est la plus visée dans certains domaines.

L'amélioration du transfert de chaleur par conduction est l'objet principal de plusieurs travaux, et pour se faire, un grand nombre de chercheurs ont mené une multitude d'essais numériques et expérimentaux portant sur la description des phénomènes gérant la conduction.

La résolution de ces équations se fait par des méthodes numériques telle que la méthode des éléments finis, la méthode des différences finis et la méthode des volumes finis qui est la plus utilisée actuellement dans MATLAB.

L'objet de ce mémoire est l'étude numérique d'une conduction en 1D par la méthode de volumes finis

Ce mémoire est organisé en trois chapitres:

Dans le premier chapitre nous donnons les notions de bases et les définitions et les lois du transfert de chaleur en générale.

Dans le deuxième chapitre nous donnons une définition de la méthode des volumes finis, les règles à suivre et les conditions aux limites.

Dans le dernier chapitre, l'ensemble des résultats de simulation sont obtenus à l'aide de code de simulation MATLAB

Enfin, une conclusion générale, qui résume les principaux résultats obtenus.

1

# **CHAPITRE I** L'equation de la chaleur

#### **I.1 Introduction**

Le transfert de chaleur est l'un des modes, les plus connus d'échange d'énergie. Lorsqu'il existe une différence de température entre deux points d'un système à des températures différentes sont mises en contact, on constate une tendance à l'égalisation des températures. On dit qu'il y'a transfert de chaleur. Le transfert de chaleur est une science qui contient plusieurs concepts pratiques de base utilisés dans de nombreuses applications industriels. Les phénomènes de transfert de la chaleur, ont une importance décisive pour l'étude et fonctionnement des appareils tels que :

Les générateurs de vapeur, les fours, les échangeurs de chaleur, les condenseurs,….etc. En raison de développement rapide de l'industrie et l'accroissement de la demande et du prix de l'énergie, l'utilisation efficace d'une installation (d'échange de chaleur) pour une dépense d'énergie minimale est le but recherché dans tous les cas **[1]**.

#### **I.2 Notions de base**

#### **I.2.1 La chaleur**

En physique, on appelle chaleur une forme particulière de l'énergie. Cette équivalence de la chaleur et du travail constitue le premier principe de la thermodynamique. Il en résulte qu'énergie, travail et quantité de chaleur ont une même unité: le joule **[2]**.

A la base de l'étude des transferts thermiques se trouvent les concepts de quantité de chaleur et de déférence de température

#### **I.2.2 Flux de chaleur**

La chaleur s'écoule sous l'influence d'un gradient de température des hautes vers les basses températures. La quantité de chaleur transmise par unité de temps et par unité d'aire de la surface isotherme est appelée densité de flux de chaleur **[3]**:

$$
\emptyset = \frac{1}{S} \times \frac{\partial Q}{\partial t} \tag{I.1}
$$

Où S est l'aire de la surface.

On appelle flux de chaleur la quantité de chaleur transmise sur la surface S par unité de temps:

$$
\emptyset = \frac{\Theta Q}{\Theta t} \tag{I.2}
$$

#### **I.2.3 La Température**

On appelle température la grandeur physique qui mesure le degré de chaleur d'un corps ou d'un milieu. Lorsque deux corps sont placés dans une enceinte adiabatique, le corps le plus chaud cède de la chaleur au corps le plus froid, jusqu'à ce que les deux corps aient la même température **[2]**.

#### **I.2.4 Unités de chaleur**

On a vu qu'en physique, la quantité de chaleur est exprimée dans les mêmes unités que l'énergie et le travail, à savoir en joules (J).

On utilise également la calorie (Cal), dé…nie comme la quantité de chaleur nécessaire pour élever la température de 1 g d'eau de 14,5 °C à 15,5 °C sous une pression de 1 atm.

L'énergie mécanique peut être convertie en chaleur par frottement, et le travail mécanique nécessaire pour produire une calorie s'appelle «l'équivalent mécanique de la calorie» **[2]**.

On a : 1 Cal =4,1855 J

#### **I.2.5 Equation de la chaleur**

On s'intéresse à l'équation aux dérivées partielles linéaire d'ordre deux de type paraboliques

$$
u_t(x,t) - k\Delta u(x,t) = \frac{\partial u}{\partial t}(x,t) - k \sum_{i=1}^d \frac{\partial^2 u}{\partial x_i^2}(x,t) = 0
$$
 (I.3)

Pour u définie sur  $\mathbb{R}^d \times \mathbb{R}_+^*$  et  $k > 0$ .

C'est l'´equation de la chaleur qui modélise des phénomènes d'évolution : diffusion de chaleur

#### **I.3 Les modes de transmission de chaleur**

Il y a échange thermique entre deux systèmes à des températures différentes. Le système le plus chaud cède de la chaleur au plus froid. Un transfert d'énergie donne lieu à un flux de chaleur qui correspond à un déplacement de l'énergie du plus chaud vers le plus froid.

Le flux de chaleur Φ est une grandeur vectorielle caractérisé par son intensité mais aussi par sa direction. Il est défini en chaque point de l'espace et à l'unité d'une densité surfacique de puissance (W/m²) **[4]**.

- La conduction.
- La convection.
- Le rayonnement.

#### **I.3.1 La conduction**

La conduction est définie comme étant le mode de transmission de la chaleur au sein d'un milieu opaque (solide, liquide ou gazeux) au repos ou mobile, sans déplacement de la matière et en présence d'un gradient de température. Ce mode de transfert est effectué selon deux mécanismes différents : une transmission par vibration des molécules ou atomes et une transmission par les électrons libres. Dans ce cas, le transfert de chaleur résulte d'un transfert d'énergie cinétique d'une molécule à une autre molécule adjacente (Figure I.1.a).

Ce mode de transfert est le seul à exister dans un solide opaque (qui absorbe tous les rayons). Pour les solides transparents, une partie de l'énergie peut être transmise par rayonnement (Figure. I.1.b). Avec les fluides (gaz ou liquide), la convection et le rayonnement peuvent se superposer à la conduction (Figure. I.2.b) **[1]**.

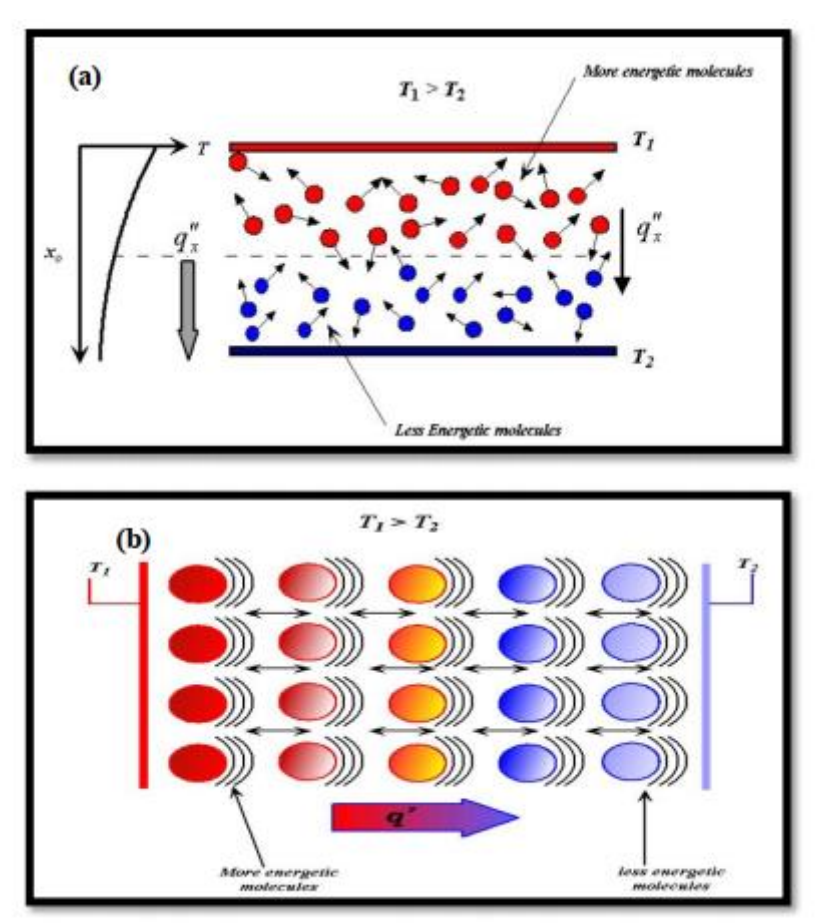

Figure. I.1 : Les modes de transfert de chaleur par conduction

#### **I.3.1.1 Loi de Fourier [5]**

Fourier a supposé qu'il existe une relation linéaire entre la densité de flux et le gradient de température, dans le cas d'un milieu isotrope, la densité de flux est proportionnelle au gradient de température :

$$
\emptyset = -\lambda gradT \tag{I.4}
$$

#### **I.3.1.1.1 Cas particulier**

Dans le cas de transfert de chaleur en régime permanent unidirectionnel, on peut écrire la loi de Fourier sous forme très simple :

$$
\emptyset = -\lambda S \frac{T_1 - T_2}{e} \tag{I.5}
$$

On remarque que le flux de chaleur est proportionnel à :

- L'écart de température existant entre deux points.
- S : la surface d'échange.
- λ : conductivité thermique.
- e : La distance entre les deux points

#### **A. La conductivité thermique (λ)**

La conductivité thermique est une caractéristique du milieu, elle dépende généralement de la température et du point considère, elle dépende aussi à la phase dans laquelle se trouve le matériau (solide, liquide où gaz) et la pression pour les gaz, dans le cas de milieu homogène la conductivité thermique (λ) dépend que de température.

La variation de la conductivité avec la température, les matériaux ont des comportement différents visà-vis de la température T, le fer, l'argent et le cuivre, par exemple, voient leurs λ diminuer lorsque la température croit, par contre, le cobalt, le béryllium et le magnésium par exemple λ décroît avec la température T, comme il y a des matériaux dont λ passe par un extremum, c'est le cas du plomb, de l'aluminium En pratique, si l'écart de température est très faible, et que l'application ne demande pas une grande précision, on peut prend λ comme constante**[6]**.

#### **B. Notion de résistance thermique**

Dans le cas d'une paroi infinie plane séparant deux milieux 1 et 2 de température constantes  $(T_1, T_2)$ , avec  $T_1 > T_2$ , le flux de chaleur spécifique (On appelle flux de chaleur spécifique la quantité de chaleur transportée en une (1) second à travers l'unité de surface température constante dans la direction de la normale à cette surface) à travers la paroi est :

$$
q = \frac{\lambda}{e} (T_{s1} - T_{s2}) \tag{I.6}
$$

Où:

 $T_{s1}$ ,  $T_{s2}$ : Les températures des surfaces extérieures de la paroi.

e: L'épaisseur de la paroi.

λ : Est le coefficient de conductibilité thermique du matériau.

h1, h2 : Les coefficients de transmission de chaleur par convection du premier milieu à la paroi et de la paroi au second milieu **[7, 8, 9, 10, 11]**.

La grandeur:

$$
R = \left(\frac{1}{h_1} + \frac{e}{\lambda} + \frac{1}{h_2}\right) \tag{I.7}
$$

R est appelée résistance thermique,  $\frac{1}{R}$  est le coefficient d'échange de chaleur

Pour plusieurs systèmes de résistance thermique  $R_1, R_2,..., R_n$ , placés en série, on a :

$$
R_T = \sum_{1}^{N} \frac{1}{R_n} \tag{I.8}
$$

De même, pour plusieurs systèmes en parallèle, on a :

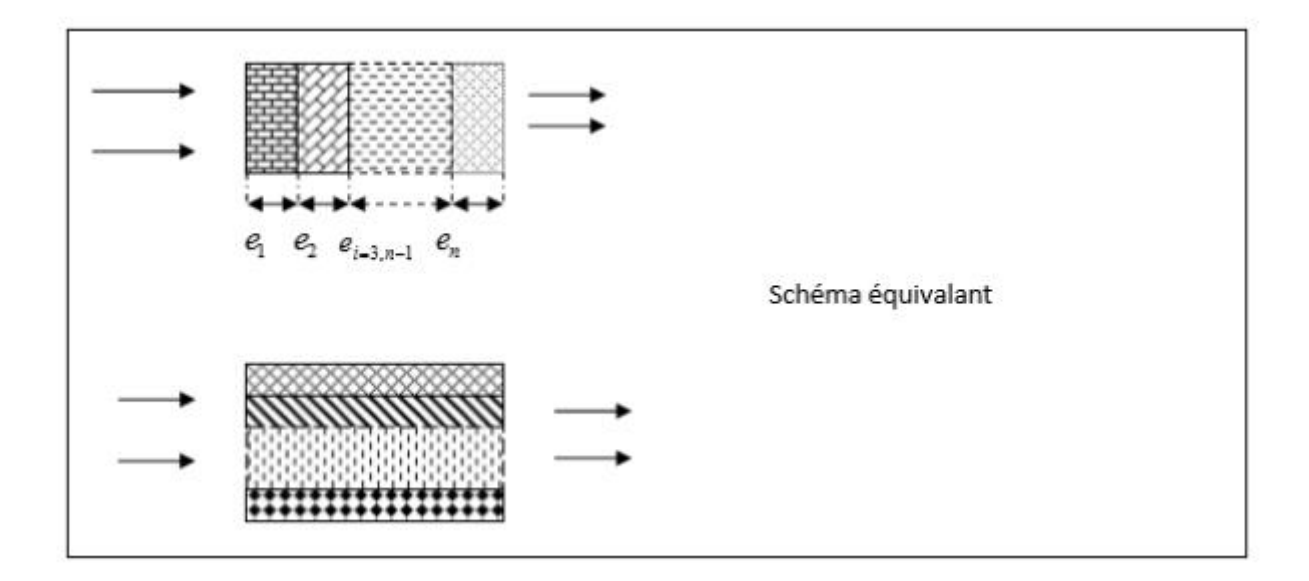

Il est le même pour les conditions aux limites du type Fourier :

$$
R = \frac{1}{h.S}
$$
 (I.9)

Résistance d'échange entre la paroi et le fluide.

Donc le coefficient global d'échange U écrit :  $U = \frac{1}{R_T}$  Tel que  $R_T$  est la résistance totale de l'ensemble des composantes du mur. Pour les surfaces cylindriques creuses, la résistance de paroi égale :

$$
R = \frac{\ln(\frac{R_2}{R_1})}{2 \cdot \pi \cdot \lambda \cdot L} \tag{I.10}
$$

Avec :

 $R_1$ : Le rayon intérieur.

- $R_2$  : Le rayon extérieur.
- L : Longueur du cylindre.
- λ : La conductivité thermique.

Alors la résistance globale d'un tube creux est :

$$
R_T = \frac{1}{h_1.S_1} \tag{I.11}
$$

Dans l'étude des échangeurs, on préfère la forme :

 $q = K_0.S.\Delta T$  (I.12)

 $K_0$ : Le coefficient global d'échange de chaleur

#### **I.3.2 La convection**

La convection thermique est le transfert de chaleur qui résulte d'un mouvement d'ensemble du matériau le supportant. La convection a donc lieu dans les fluides, gaz ou liquides. Ce phénomène qui est fortement lié à l'écoulement fluide et aux géométries et états de surface si un solide intervient, est souvent caractéristique de l'échange à la frontière entre un solide et un fluide **[12]**.

Le transfert d'énergie par convection d'une surface dont la température est supérieure à celle du fluide qui l'entoure s'effectue en plusieurs étapes :

La chaleur s'écoule par conduction de la surface aux molécules du fluide adjacentes.

 L'énergie ainsi transmise sert à augmenter la température et l'énergie interne de ces molécules du fluide.

- Les molécules vont se mélanger avec d'autres molécules situées dans une région à basse température et transfert une partie de leur énergie
- L'écoulement transporte le fluide et l'énergie. Cette énergie est emmagasinée dans les molécules du fluide et elle est transportée sous l'effet de leur mouvement.

La figure. I.2 présente les deux types de mode de transfert de chaleur par convection : convection libre (a) et convection forcée (b). Lorsqu'il se produit au sein du fluide des courants dus simplement aux différences de température, on dit que la convection est naturelle ou libre. Par contre si le mouvement du fluide est provoqué par une action externe, telle une pompe ou un ventilateur, le processus est appelé convection forcée **[13,14]**.

Il existe un troisième type de convection : la convection mixte qui se produit s'il y a une cause externe au mouvement du fluide mais insuffisante pour que la poussée d'Archimède puisse être négligée **[15]**.

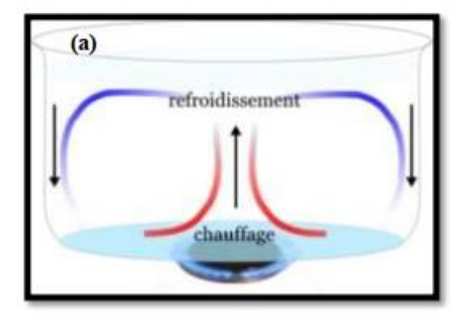

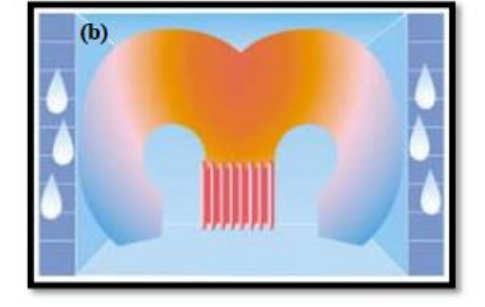

Figure. I.2 : Représentation schématique du transfert thermique par convection.

#### **I.3.2.1 La convection naturelle ou libre**

La convection naturelle apparait spontanément. Elle se produit dans un fluide au sein duquel existe un gradient de température. C'est le cas, dans une pièce ou l'air chaud produit au niveau du sol par un convecteur ou un radiateur va montre au plafond tandis que l'air froid va descendre. Le mouvement est du au fait que l'air chaud est moins dense que l'aire froid et montre donc sous l'effet d'une force dite poussée d'Archimède **[15]**.

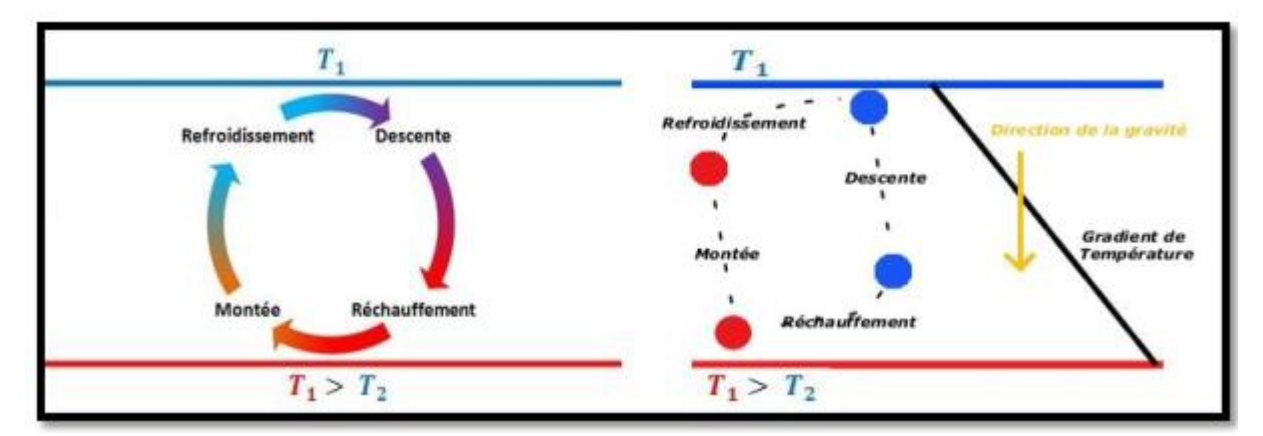

Figure. I.3 : Le transfert de chaleur par convection naturelle.

#### **I.3.2.2 La convection forcée**

Ce deuxième type de convection se produit quand le mouvement du fluide est imposé par une intervention extérieure indépendante de la différence de température. Par exemple : une pompe ou un ventilateur ou un agitateur ou même le vent.

En convection forcée, la poussé d'Archimède est négligeable devant les forces servant à mettre le fluide en mouvement. C'est le cas par exemple du refroidissement des moteurs à combustion interne : la pompe à eau pousse le liquide de refroidissement à travers le moteur puis l'échangeur **[15]**.

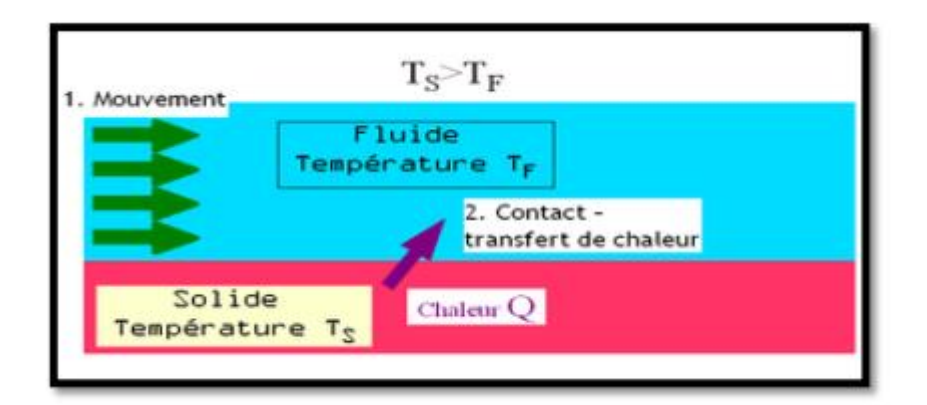

Figure. I.4 : Le transfert de chaleur par convection forcée

#### **I.3.2.3 Régime d'écoulement**

La notion de régime d'écoulement a été introduite par Reynolds en 1883 (*Figure I.5*). Un écoulement principal (en blanc) parcourt un tube cylindrique. Par l'intermédiaire d'un second tube plus fin aligné axialement avec le premier, un colorant est injecté. Afin de limiter les instabilités à l'interface fluidecolorant, les vitesses des deux écoulements sont aussi proches que possible. Trois régimes d'écoulement sont identifiés : le régime laminaire, le régime transitoire et le régime turbulent **[16]**.

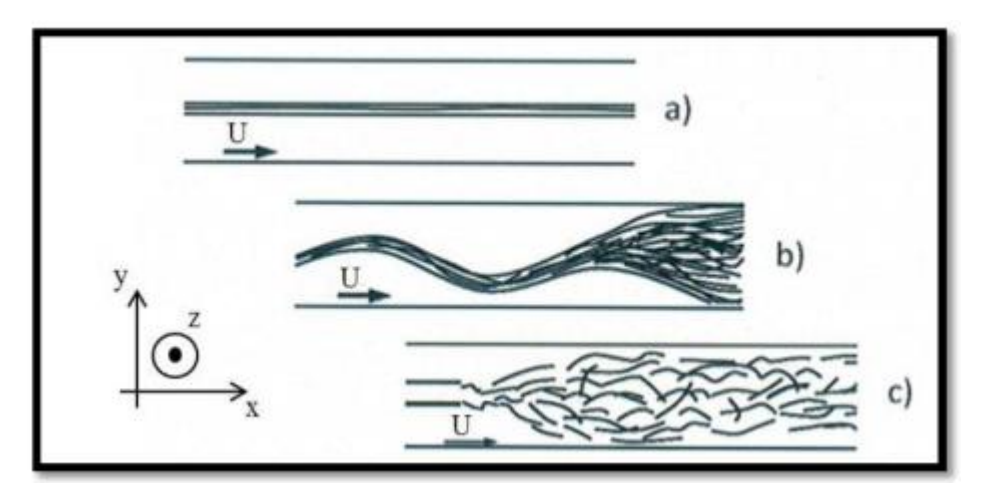

Figure I.5 : Illustration de l'expérience de Reynolds. (a) régime laminaire, (b) régime transitoire, (c) régime turbulent

 **En régime laminaire:** l'écoulement s'effectue par couches pratiquement indépendantes. Entre deux filets fluides adjacents les échanges de chaleur s'effectuent donc: Par conduction uniquement si l'on considère une direction normale aux filets fluides. Par convection et conduction (négligeable) si l'on considère une direction non normale aux filets fluides (Figure I.5.a).

**En régime transitoire:** Lorsque la vitesse d'écoulement augmente.

Des instabilités hydrodynamiques apparaissent entre les couches liquides entrainant l'apparition d'oscillations et un début de mélange des tranches fluides (matérialisées par le colorant (Figure I.5.b). Ce régime est appelé transitoire.

 **En régime turbulent :** l'écoulement n'est pas unidirectionnel. Le mécanisme de conduction est modifié et favorisé par d'innombrables tourbillons (Figure I.5.c). Les petits volumes de fluide en se mélangeant avec d'autres jouent le rôle de porteur d'énergie. Par conséquent un accroissement de turbulence amène une augmentation de la quantité de chaleur s'écoulant par convection **[17-18]**.régime turbulent (Reynolds, 1883).

#### **I.3.2.4 Coefficient d'échange convectif h**

Il permet de quantifier un transfert de chaleur réalisé par un phénomène de convection au sein d'un fluide en mouvement, L'expression du coefficient d'échange est :

$$
h = \frac{q_c}{(T_w - T_m)}\tag{I.13}
$$

 $q_c$ : Quantité de chaleur définie par l'expression savante:

$$
q_c = \dot{m}c_p\Delta T \tag{I.14}
$$

Avec :

 $\Delta T$ : La différence entre la température moyenne de sortie et la température d'entrée.

 $c_p$ : Capacité (calorifique) massique à pression constante

 $\dot{m}$  : Débit massique, en kg/s

A: Surface d'échange thermique.

#### **I.3.3 Le rayonnement**

Le rayonnement est un transfert thermique ne nécessite pas de milieu matériel par opposition aux deux autres. En effet, ce type de transfert thermique résulte de l'émission des rayons électromagnétiques transporte l'énergie. Ils sont émis par un corps chaud, tel que le soleil, et échauffent le corps qui les reçoit, dans ce cas nous avons la relation suivante **[19]** :

$$
\emptyset(\mathbf{w}) = \varepsilon. \sigma. \mathsf{s}(T_S^4 - T_a^4) \tag{I.15}
$$

Avec :

Ø: Flux de chaleur transmis par rayonnement (W)

σ : Constante de Stefan

- ε : Facteur d'émission de la surface
- $T_s$ : Température de la surface (K)
- $T_a$ : Température du milieu environnant la surface (K)
- S : Aire de la surface  $(m^2)$

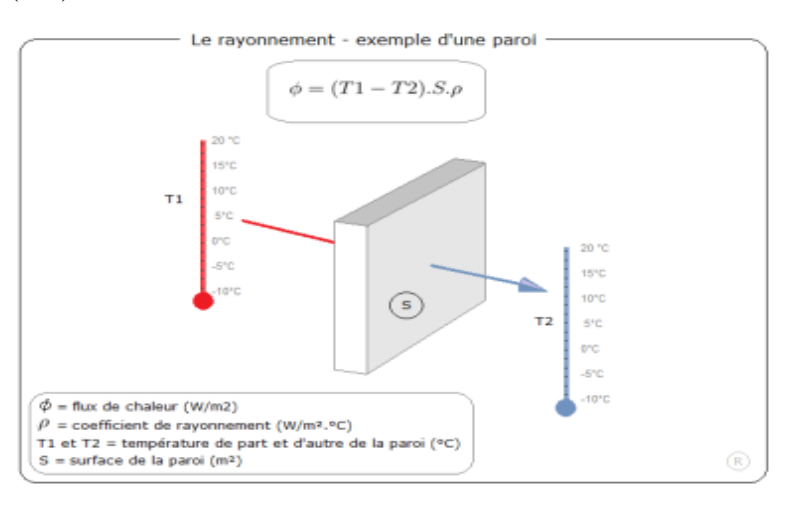

Figure I.6 : principe de rayonnement.

#### **I.3.3.1 Nombre de Reynolds**

C'est Reynolds, ingénieure anglais spécialiste de l'hydrodynamique qui introduit ce nombre qui est constamment utilisé dans les calculs d'écoulements. L'écoulement peut être laminaire, transitoire ou turbulent. Dans le premier cas, le fluide s'écoule sous forme des filets parallèles aux parois, dans le troisième cas, la notion de filet n'existe plus, le mouvement des particules de fluide est aléatoire. Et dans le second l'écoulement de fluide est intermédiaire entre laminaire et turbulent. Pour connaitre le régime d'écoulement, nous utilisons le nombre de Reynolds. Ce nombre en fonction de la masse volumique ρ de sa viscosité dynamique µ, de sa vitesse moyenne, et de diamètre hydraulique.il s'exprime par la relation suivante :

$$
R_e = \frac{\rho \mu_0 d}{\mu} \tag{I.16}
$$

#### **I.3.3.2 Le nombre de Nusselt**

Le nombre de Nusselt est un nombre adimensionnel très utilisé dans les applications de transfert de chaleur.il est défini par la relation suivante :

$$
N_u = \frac{hd}{k_f} \tag{I.17}
$$

d : Diamètre moyen des ailettes

- $k_f$ : La conductivité thermique de l'air
- h : Coefficient d'échange convectif moyen

#### **I.3.3.3 Le nombre de Prandtl**

Le nombre de Prandtl est le rapport de la viscosité cinématique υ par la diffusivité thermique α. Il caractérise l'importance relative des effets thermiques et visqueux, ce nombre porte le nom de Ludwig Prandtl (physicien allemand):

$$
P_r = \frac{v}{\alpha} \tag{I.18}
$$

Le nombre de Prandtl compare la rapidité des phénomènes thermiques et des phénomènes hydrodynamiques dans un fluide. Un nombre de Prandtl élevé indique que le profil de température dans le fluide sera fortement influencé par le profil de vitesse. Un nombre de Prandtl faible indique que la conduction thermique est tellement rapide que le profil de vitesse a peu d'effet sur le profil de température.

#### **I.4 Conclusion**

Dans ce chapitre, nous avons présenté les notions de base de chaleur et les types de transferts thermiques. Dans le chapitre suivant, nous présentons le modèle physique et les mathématiques de notre étude.

# **CHAPITRE II** Méthode des volumes finis

#### **II**.1 **Introduction**

Depuis 20 ans, nous vivons une révolution qui bouleverse notre quotidien. Bien sûr, c'est une révolution informatique. Les ordinateurs ont envahi les bureaux et les maisons des chercheurs. Les ordinateurs deviennent chaque jour plus rapides, et aujourd'hui, à la veille du troisième millénaire, nous commençons à être capables de résoudre les transferts 3-D et les problèmes de transfert sur P.C. Le groupe industriel simule le comportement réel de ses installations.

La plupart de ces codes résolvent des équations de conservation dans les variables d'origine et utilisent des méthodes des volumes finis. Dans cette approche, le domaine considéré est divisé en volumes finis, avec un seul volume entourant un nœud de maillage. Les équations de conservation sont intégrées sur chaque volume complété. Le changement de quantité é entre les centres de deux volumes finis adjacents peut être linéaire, quadratique ou constant dans chaque volume fini. Cette méthode partage certaines similitudes avec la méthode des différences finies. La discrétisation, les méthodes d'analyse des systèmes linéaires tri diagonaux, les notions de stabilité et de cohérence, le traitement particulier des conditions aux limites sont des points à explorer dans ce chapitre, communs aux méthodes des volumes finis.

La méthode des volumes finis, l'algorithme de résolution de l'équation de transport variable originale et le schéma au vent pour discrétiser le terme de convection sont quelques-unes des idées popularisées par l'équipe de recherche du professeur D.B.

Spalding à l'Imperial College. Le travail de S. Patankar Numerical Heat Transfer, publié en 1980, est une référence importante dans ce domaine. Dans ce chapitre, la méthode des volumes finis et son application à la résolution de problèmes de transport seront expliquées. Algorithmes de résolution d'équations de variables primitives par Spalding et Patankar (SIMPLE, SIMPLER, SIMPLEST, etc.) sont présentés et discutés. Des schémas nouveaux, comme QUICK, pour la discrétisation des termes d'advection, sont aussi présentés.

#### **II.2 Méthode des volumes finis**

Toutes les équations de transport que nous avons dérivé dans la première partie de cet ouvrage peuvent s'écrire sous une forme générale qui est :

$$
\frac{\partial}{\partial t}(\rho T) + \nabla \cdot (\rho VT) = \nabla \cdot (\Gamma \nabla T) + S \tag{II.1}
$$

où S est un terme source et  $\Gamma$  est un coefficient de diffusion. Les quatre termes de cette équation sont, respectivement et de gauche à droite, le terme d'accumulation dans le volume de contrôle, le terme d'advection, le terme de diffusion et le terme source.

commençons par traiter un cas simple de conduction de la chaleur stationnaire en 1-D avec une source volumique de chaleur. L'équation de la chaleur s'écrit:

$$
\frac{\mathrm{d}}{\mathrm{d}x} \left( \lambda \frac{\mathrm{d}T}{\mathrm{d}x} \right) + S = 0
$$

Dans cet exemple. La figure. II.1 montre un point P entouré, à sa droite et à sa gauche, par les points E et W (pour East et West) respectivement. Dans cet exemple, nous admettons que la distance entre deux points successifs peut être variable. Sur la Figure. II.1, les distances entre W et P et entre P et E sont  $(\delta x)_w$  et  $(\delta x)_e$ , respectivement. Le point P est au centre d'un volume de contrôle qui s'étend du point w au point e situés à mi-parcours entre les points P et W et entre les points P et E respectivement. Les majuscules indiquent les centres des volumes de contrôle et les minuscules les faces entre deux volumes adjacents. Pour le volume de contrôle ainsi défini, l'équation de la conduction peut s'écrire sous la forme :

$$
\left(\lambda \frac{dT}{dx}\right)_e - \left(\lambda \frac{dT}{dz}\right)_w + \int_w^e S dx = 0
$$

où le premier terme représente le flux de chaleur qui sort par la face e, le deuxième terme le flux de chaleur qui rentre par la face w et le troisième terme est la source de chaleur moyenne dans le volume de contrôle. Le bilan thermique

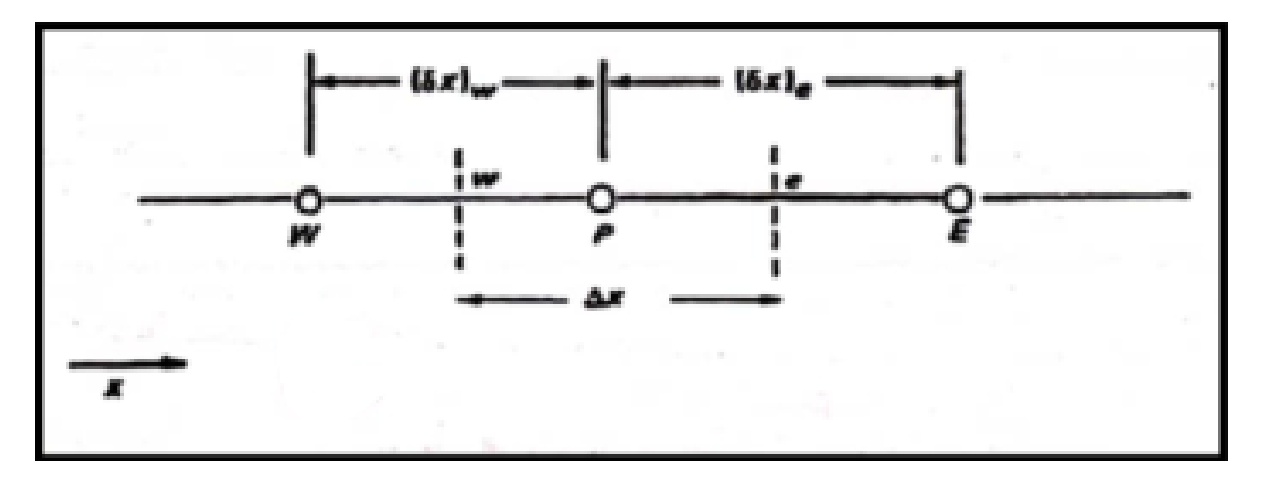

Figure II.1 : Volumes de contrôle

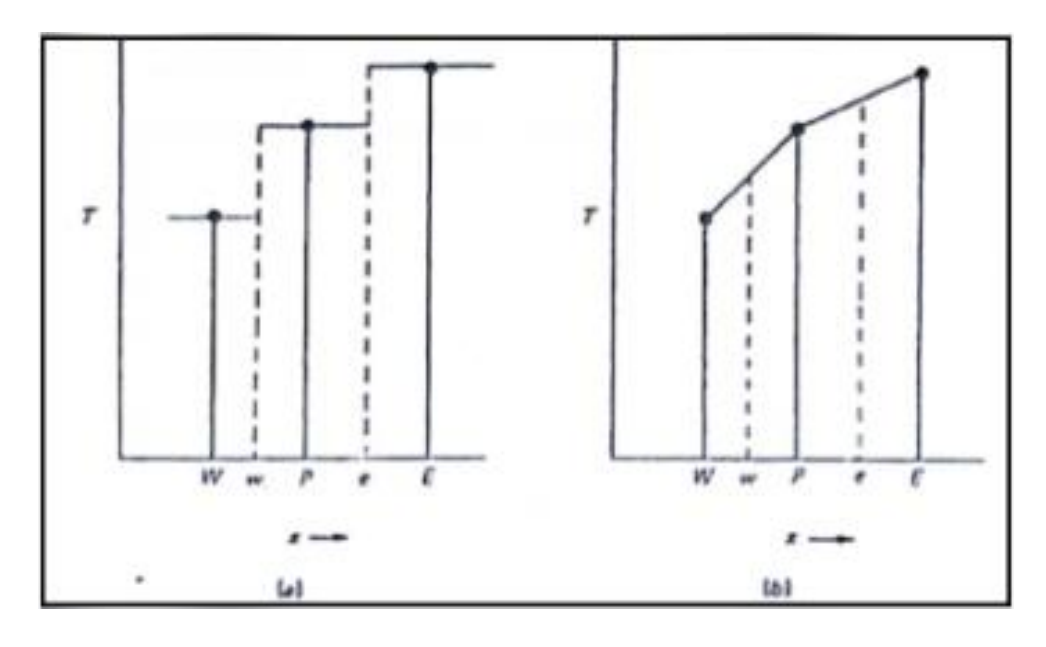

Figure. II.2: Profils de température dans le volume de contrôle (a) constant et (b) linéaire

peut être remplacé par une expression algébrique qui est :

$$
\frac{(\lambda_e(T_E - T_P)}{(\delta x)_e} - \frac{(\lambda_e(T_P - T_W)}{(\delta x)_W} + \overline{S}\Delta x = 0
$$

où  $\overline{S}$  est une moyenne du terme source dans le volume de contrôle. L'équation algébrique ci-dessus peut aussi s'écrire sous la forme :

$$
a_p T_p = a_E T_E + a_W T_W + b \tag{II.2}
$$

Où

$$
a_{E} = \frac{\lambda_{e}}{(6x)_{e}}, a_{W} = \frac{\lambda_{w}}{(6x)_{w}}
$$

$$
a_{p} = a_{E} + a_{W}, b = \overline{S}\Delta x
$$

Ci-dessus,  $\lambda_e$  et  $\lambda_w$  sont des valeurs moyennes de la conductivité thermique aux températures  $((T_E + T_P)/2 \text{ et } (T_p + T_w)/2 \text{, }$  par exemple.

Il est possible d'admettre que tout le volume de contrôle qui entoure le point P est à la température Tp où, sinon, il est aussi possible d'admettre une variation (linéaire par exemple) entre deux centres de deux volumes de contrôle adjacents.

La figure. II.2 montre ces deux possibilités schématiquement. En deux ou trois dimensions, la discrétisation de l'équation de diffusion conduira vers une forme similaire à l'équation (II.2). Si N est le nombre de volumes voisins du volume de contrôle centré sur le point P, la discrétisation de l'équation de transport s'écrira toujours sous la forme:

$$
a_pT_p=\sum\limits_{i=1}^N a_iT_i+b
$$

Quand le terme source dépend de la variable dépendante, il faut linéariser le terme sous la forme:

$$
\bar{S} = S_c + S_p T_p
$$

où  $S_c$  et  $S_p$  sont des constantes. Dans ces conditions, la discrétisation du problème de diffusion cidessus devient :

$$
a_{p}T_{p} = a_{E}T_{E} + a_{W}T_{W} + b
$$

$$
a_{E} = \frac{\lambda_{e}}{(\delta x)_{e}}, a_{W} = \frac{\lambda_{w}}{(\delta x)_{w}}
$$

$$
a_{p} = a_{E} + a_{W} - S_{P}\Delta x, b = S_{c}\Delta x
$$

#### **II.3 Les règles à suivre**

Pour assurer la convergence du code, quelque soit la taille du maillage, les règles ci-dessous doivent être suivies lors de la mise au point d'un code utilisant la méthode des volumes finis. Les quatre règles de base sont :

**1.** Pour une face commune à deux volumes adjacents, le flux à travers la face doit être le même dans les deux expressions de discrétisation des deux volumes finis. Bien entendu, si cette règle n'est pas respectée, l'équation de conservation ne sera pas, elle non plus, respectée.

Si la conductivité thermique au point P est utilisée pour évaluer le flux, le flux à travers la surface commune entre P et E sera :

$$
\lambda_P \frac{T_P - T_E}{(\delta x)_e}
$$

Quand le volume autour de P est considéré et:

$$
\lambda_E \frac{T_P - T_E}{(\delta x)_e}
$$

quand le volume autour de E est étudié. Ces deux expressions ne sont pas égales si  $\lambda_p \neq \lambda_E$ 

 $2$ . Les coefficients $a_i$ , doivent, tous, être de même signe. Par convention, ces coefficients seront pris positifs. Cette règle se comprend aisément après un exa men de l'équation (II.2). Si la température d'un des volumes de contrôle voisins du volume P augmente, les températures des autres volumes voisins de P restant, elles, constantes, la température de P devra forcément augmenter. Si les coefficients a, ne sont pas tous de même signe ce point ne pourra pas être vérifié.

**3.** Quand le terme source est linéarisé sous la forme:

$$
\bar{S} = S_c + S_p T_p
$$

Le coefficient  $S_p$  doit être inférieur ou égal à zéro. Quand cette condition n'est pas satisfaite, il se peut que les coefficients a, ne soient pas tous de même signe, violant ainsi la règle ci-dessus.

4. Quand T et T+C (C étant une constante) sont solutions à une même équation différentielle, la condition :

$$
a_p = \sum_i a_i
$$

doit être satisfaite. Une discussion sur certaines de ces règles sera donnée quand les discrétisations des termes d'advection seront présentées.

#### **II.4 Conditions aux limites**

Les conditions aux limites rencontrées dans les problèmes de conduction peuvent être de trois types température imposée à la paroi, flux imposé à la paroi ou flux à la paroi donné par un coefficient d'échange et une température à l'infini. Quand la température à la paroi est fixée, la condition aux limites ne pose aucune difficulté, comme lors de la résolution par différences finies.

Quand un flux de chaleur est imposé sur une paroi, l'équation de conservation est intégrée sur la moitié d'un volume fini. La figure. II.3 montre la moitié d'un volume fini autour du nœud B.

En posant :  $q = -\lambda dT/dx$ , l'équation de conservation :

$$
\frac{d}{dx}\left(\lambda \frac{dT}{dx} + S\right) = 0
$$

appliquée au volume fini s'écrit :

$$
q_B - q_i + (S_c + S_p T_B) \Delta x = 0
$$

Si le terme source est linéarisé. En posant :

$$
q_i = \lambda \frac{T_B - T_i}{(\delta x)_i}
$$

et, si la valeur du flux  $q_B$  est connue, la relation pour  $T_B$  s'écrit:

$$
a_B T_B = a_I T_I + b
$$

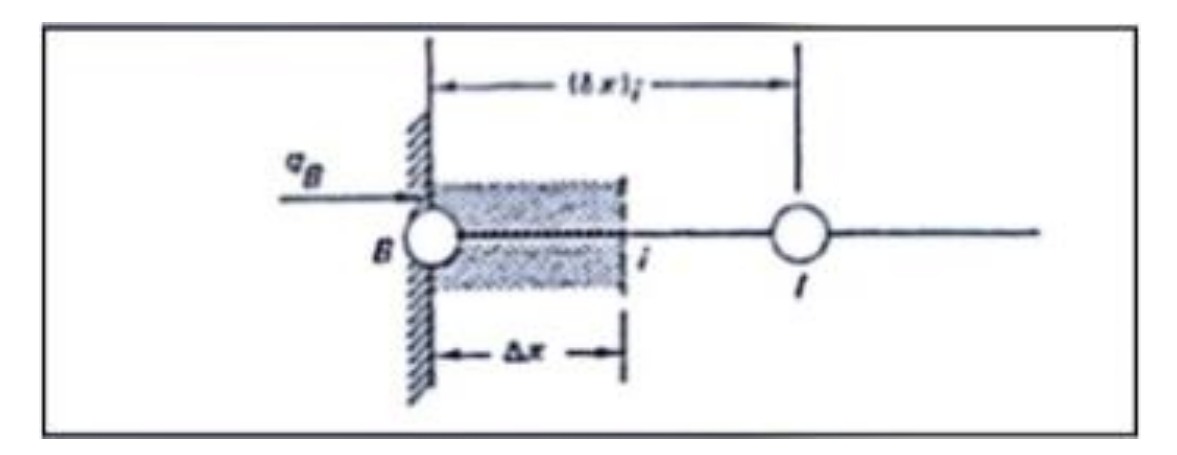

Figure. II.3 : Condition aux limites

où

$$
a_I = \frac{\lambda_i}{(\delta x)_i}
$$

$$
b=S_C\Delta x+q_B\ ,\ a_B=a_I-S_P\Delta x
$$

si un coefficient d'échange h est connu, de sorte que  $q_B = h(T_f - T_B)$ , la relation pour  $T_B$  devient :

$$
a_B T_B = a_I T_I + b
$$

avec

$$
a_{I} = \frac{\lambda_{i}}{(\delta x)_{i}}
$$

#### **II.5 Régime transitoire**

Considérons à présent l'équation de diffusion de la chaleur en régime transitoire :

$$
\rho C_p \frac{\partial T}{\partial t} = \frac{\partial T}{\partial x} (\lambda \frac{\partial T}{\partial x})
$$

en 1-D. Afin de simplifier l'écriture, le terme source a été négligé. Pour le volume de contrôle centré sur le point P, la discrétisation s'obtient après intégration dans le temps et dans l'espace :

$$
C_p \int_w^e \int_t^{t+At} \frac{\partial T}{\partial t} dt dx = \int_w^e \int_t^{t+At} \frac{\partial T}{\partial x} (\lambda \frac{\partial T}{\partial x}) dx dt
$$

De l'équation de conservation. En notant, comme auparavant,  $T^n$  et  $T^{n+1}$  les températures à l'instant t et à l'instant t+Δt respectivement, le premier terme de cette équation devient :

$$
\rho C_p \Delta x (T_P^{n+1} - T_P^n)
$$

le second terme s'écrit, après intégration spatiale :

$$
\int_{t}^{t+\Delta t} \left[\frac{\lambda_e (T_E - T_P)}{(\delta x)_E} - \frac{\lambda_w (T_P - T_W)}{(\delta x)_w}\right] dt
$$

pour pouvoir poursuivre, la variation des températures  $T_i$  entre t et t+ $\Delta t$  doit être connue.

En écrivant une variation linéaire de la forme :

$$
\int_{t}^{t+\Delta t} T_i dt = (fT_i^{n+1} + (1-f)T_i^n) \Delta t
$$

pour tout volume de contrôle (indice *i*), étant un poids compris entre 0 et 1, à discrétisation finale s'écrit :

$$
a_p T_P^{n+1} = a_e (f T_E^{n+1} + (1 - f) T_E^n) + a_w (f T_W^{n+1} + (1 - f) T_w^n)
$$

$$
+ (a_p^n - (1 - f) a_e - (1 - f) a_w) T_P^n
$$

où :

$$
a_E = \frac{\lambda_e}{(\delta x)_e} , a_w = \frac{\lambda_w}{(\delta x)_w} , a_p^n = \frac{\rho c_p \Delta x}{\Delta t}
$$

$$
a_P = f a_E + f a_W + a_P^n
$$

Si  $f = 0$ , le schéma est explicite, si  $f = 1$  le schéma est implicite et enfin, si  $f = 1/2$  le schéma de Crank Nicolson est obtenu. Patankar préconise l'utilisation du schéma implicite (*f* = 1) dans tous les cas. Ainsi, avec le schéma implicite.

les équations algébriques s'écrivent :

$$
a_P T_P^{n+1} = a_E T_E^{n+1} + a_W T_W^{n+1} + b
$$

où

$$
a_E = \frac{\lambda_e}{(\delta x)_e}, a_W = \frac{\lambda_W}{(\delta x)_W}, a_p^n = \frac{\rho C_p \Delta x}{\Delta t}
$$

$$
b = S_c \Delta x + a_p^n T_p^n
$$

$$
a_P = a_E + a_W + a_P^n - S_P \Delta x
$$

quand le terme source est linéarisé. En deux dimensions, l'équation de diffusion en régime transitoire s'écrit :

$$
\rho C_p \frac{\partial T}{\partial t} = \frac{\partial}{\partial x} \left( \lambda \frac{\partial T}{\partial x} \right) + \frac{\partial}{\partial y} \left( \lambda \frac{\partial T}{\partial y} \right) + S
$$

et, en notant N et S (pour Nord et Sud) les points au-dessus et en dessous du point P. comme le montre la figure. II.4**,** la discrétisation mène à :

$$
a_p T_p^{n+1} = a_E T_E^{n+1} + a_W T_W^{n+1} + a_N T_N^{n+1} + a_S T_S^{n+1} + b
$$

où :

$$
a_E = \frac{\lambda_e \Delta y}{(\delta x)_e}, a_W = \frac{\lambda_e \Delta y}{(\delta x)_e}, a_N = \frac{\lambda_n \Delta x}{(\delta x)_n}, a_S = \frac{\lambda_S \Delta x}{(\delta x)_S}
$$

$$
a_p^n = \frac{\rho C_p \Delta x \Delta y}{\Delta t}
$$

$$
b = S_c \Delta x \Delta y + a_p^n T_p^n,
$$

$$
a_P = a_E + a_W + a_n + a_S + a_P^0 - S_p \Delta x \Delta y
$$

Enfin, en trois dimensions, en notant T et B (pour top et bottom) les centres des deux volumes de contrôle au-dessus et en dessous de P, la discrétisation de l'équation de diffusion donne :

$$
a_p T_p^{n+1} = a_E T_E^{n+1} + a_W T_W^{n+1} + a_N T_N^{n+1} + a_S T_S^{n+1} + a_T T_T^{n+1} + a_B T_B^{n+1} + b
$$

$$
a_E = \frac{\lambda_e \Delta y \Delta z}{(\delta x)_e} , a_W = \frac{\lambda_e \Delta \Delta z y}{(\delta x)_e} , a_N = \frac{\lambda_n \Delta x \Delta z}{(\delta x)_n} , a_S = \frac{\lambda_S \Delta x \Delta z}{(\delta x)_S} , a_T = \frac{\lambda_t \Delta x \Delta z}{(\delta x)_t} , a_B = \frac{\lambda_b \Delta x \Delta z}{(\delta x)_b}
$$

$$
a_P^n = \frac{\rho C_p \Delta x \Delta y \Delta z}{\Delta t} , b = S_c \Delta x \Delta y \Delta z + a_P^n T_P^n
$$

$$
a_P = a_E + a_W + a_n + a_S + a_T + a_B + a_P^n - S_P \Delta x \Delta y \Delta z
$$

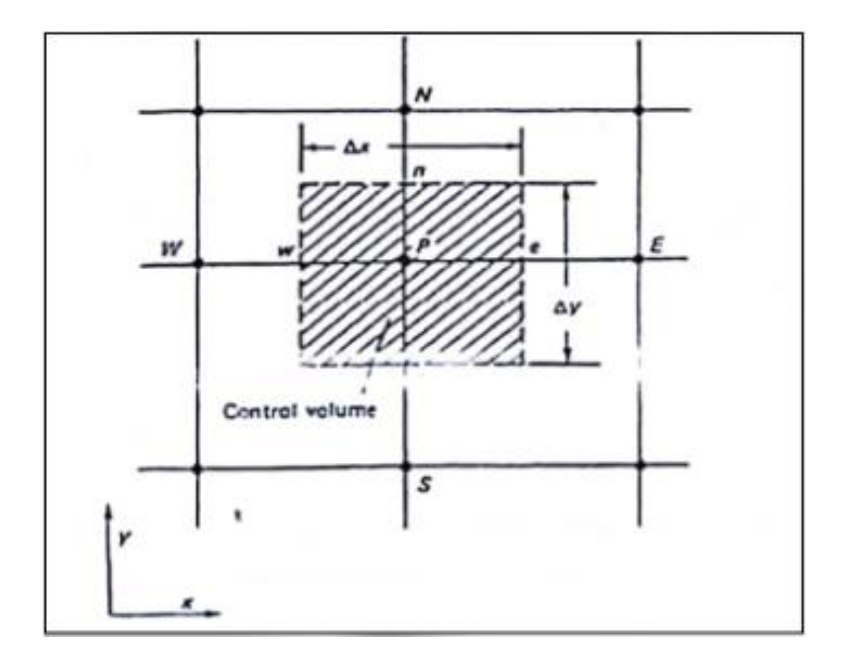

Figure. II.4 : Volume de contrôle 2-D

#### **II.6 Maillage décalé pour évaluer les vitesses**

Dans la méthode des volumes finis, il est préférable d'évaluer les composantes de vitesse aux interfaces entre deux volumes adjacents. La figure. II.5 montre un tel maillage décalé en deux dimensions. Les points blancs sont les centres des volumes finis et les flèches indiquent les endroits où sont calculées les composantes de vitesse.

La raison pour laquelle un maillage décalé doit être utilisé pour résoudre numériquement les équations de Navier-Stokes est expliquée ci-dessous. Quand le gradient de pression est discrétisé, la formule :

$$
P_w - P_e = \frac{P_W - P_E}{2}
$$

Est obtenue. C'est à dire que la différence de pression entre deux volumes qui ne sont pas adjacents est utilisée dans l'équation de Navier-Stokes. Le même problème apparait, dans l'équation de continuité quand les termes ∇.V sont discrétisés.

Le maillage décalé est un concept introduit par Harlow et Welch en 1966 pour la méthode MAC. Dans la discussion suit, un maillage décalé est utilisé et les vitesses sont calculées aux interfaces entre volumes adjacents.

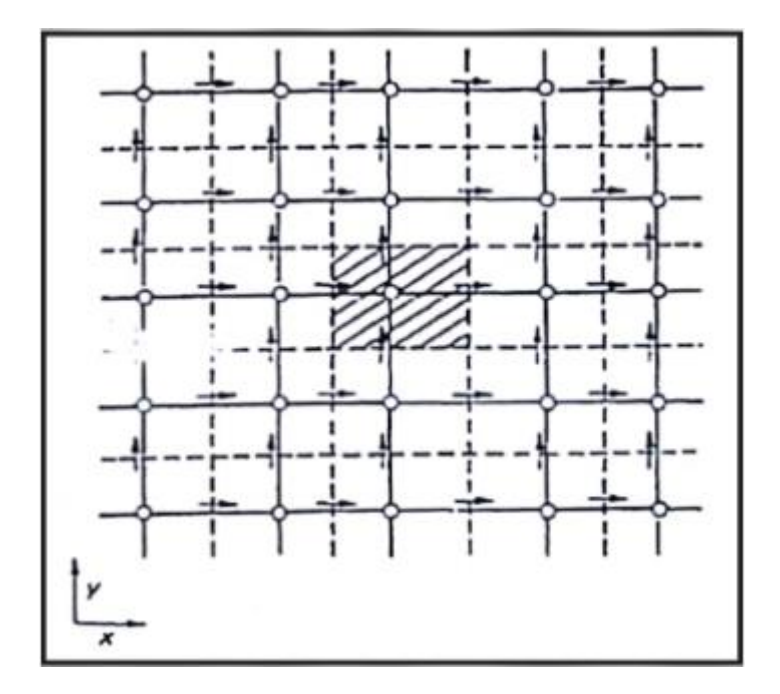

Figure. II.5 : Maillage décalé 2-D

#### **II.7 Discrétisation des termes d'advection**

Les équations de transport que nous avons étudié dans la première partie de cet ouvrage peuvent s'écrire sous une forme commune qui est :

$$
\frac{\partial}{\partial t}(\rho T) + \nabla \cdot (\rho V T) = \nabla \cdot (\Gamma V T) + S \tag{II.3}
$$

Et les quatre termes de cette équation sont l'accumulation de Ø dans le volume de contrôle, les termes d'advection, les termes de diffusion et les termes source. Quand une équation de ce type a été résolue par différences finies, des différences centrées de second ordre ont été utilisées lors de la discrétisation des termes advectifs et diffusifs.

Dans les simulations numériques, à mesure que le paramètre dont dépend le phénomène (le nombre de Reynolds ou de Rayleigh) augmente, il s'avère nécessaire d'affiner le maillage afin que le code puisse converger. Pour des géométries simples, comme celles que nous avons étudié, cet inconvénient est facilement surmonté. Par contre, quand la géométrie est complexe, il n'est pas du tout pratique de modifier le maillage à mesure que le paramètre de contrôle varie. Dans la mise au point d'un code commercial, uniquement les options qui permettent d'obtenir un résultat convergée dans la majorité des cas sont employées. Dans son ouvrage, Patankar préconise l'utilisation d'un schéma upwind lors de la discrétisation des termes d'advection. Son raisonnement ainsi que les améliorations proposées depuis seront analysées ici. Considérons, tout d'abord, le phénomène physique de la diffusion qui peut être thermique, massique ou de quantité de mouvement.

Afin de rendre cette discussion plus agréable, considérons une bouteille pleine de parfum ouverte au milieu d'une pièce. Si l'air de la pièce est immobile, le parfum va diffuser partout, sans direction privilégiée. Pour deux points équidistants de la bouteille de parfum, la concentration sera la même. Cette physique se traduit, lors de la discrétisation des termes de diffusion, par l'utilisation de différences centrées.

Considérons à présent un écoulement 1-D d'air qui passe au-dessus de la bouteille de parfum. Un observateur situé en aval de la bouteille sentira le parfum, mais un observateur placé à une distance égale de la bouteille, mais en amont, ne sentira pas ou très peu le parfum. Le même raisonnement explique pourquoi vous pouvez placer votre main très prés (latéralement) d'une flamme sans vous bruler.

Quand les termes d'advection sont discrétisés à l'aide d'une différence centrée, les points de maillage (ou les volumes de contrôle) en amont et en aval out le même poids dans le calcul de la nouvelle valeur. Or, ceci n'est pas réaliste du point de vue de la physique. Par ailleurs, l'emploi d'une différence centrée peut conduire à l'obtention de résultats erronés. Par exemple, l'équation de diffusion -convection en I-D:

$$
\frac{d}{dx}(\rho u \mathbf{T}) = \frac{d}{dx}\left(\Gamma \frac{d\mathbf{T}}{dx}\right)
$$

appliquée à un volume de contrôle autour du point P montré sur la figure. II.6 donne :

$$
(\rho u \mathbf{T})_e - (\rho u \mathbf{T})_w = \left(\Gamma \frac{d \mathbf{T}}{dx}\right)_{\mathbf{e}} - \left(\Gamma \frac{d \mathbf{T}}{dx}\right)_{\mathbf{w}}
$$

En posant :

$$
\emptyset_e = \frac{\emptyset_E + \emptyset_P}{2} , \emptyset_w = \frac{\emptyset_P + \emptyset_W}{2}
$$

la discrétisation centrée de l'équation de convection - diffusion est :

$$
\frac{(\rho u)_e (\emptyset_E + \emptyset_P)}{2} - \frac{(\rho u)_w (\emptyset_P + \emptyset_W)}{2} = \frac{\Gamma_e (\emptyset_E + \emptyset_P)}{(\delta x)_e} - \frac{\Gamma_w (\emptyset_P + \emptyset_W)}{(\delta x)_w}
$$

Où  $\Gamma_e$  et  $\Gamma_w$  sont les coefficients de diffusion évalués aux températures moyennes entre les centres. Cette discrétisation peut aussi s'écrire :

$$
a_P \emptyset_P = a_E \emptyset_E + a_W \emptyset_W
$$

où :

$$
a_E = \frac{\Gamma_e}{(\delta x)_e} - \frac{(\rho u)_e}{2} , a_W = \frac{\Gamma_e}{(\delta x)_w} - \frac{(\rho u)_w}{2}
$$

$$
a_P = a_E + a_W + ((\rho u)_e - (\rho u)_w)
$$

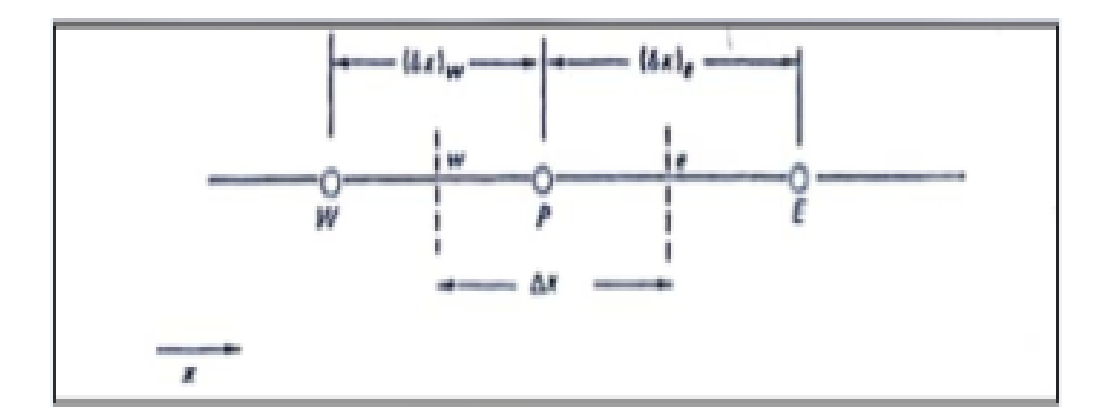

Figure II.6 : Volume de contrôle 1-D

L'équation de continuité impose la relation:

$$
(\rho u)_e = (\rho u)_w
$$

de sorte que:  $a_p = a_w + A_E$  de si l'équation de continuité est satisfaite. Par contre, il faut remarquer que la valeur du coefficient  $A_E$  peut changer de signe, violant ainsi la deuxième condition cidessus. Si les valeurs de  $\emptyset_E$  et  $\emptyset_W$  sont 100 et 200 respectivement, si  $(\rho u)_e = (\rho u)_w = 5$  et si  $(\Gamma/\delta x)_e = (\Gamma/\delta x)_w = 1$ , la valeur calculée de  $\emptyset_P$ 

Sera:

$$
\varnothing_P = \frac{(-1.5)(100) + (3.5)(200)}{2} = 275
$$

une valeur qui est irréaliste puisque la valeur de  $\mathcal{O}_P$  doit être comprise entre 100 et 200. En fait, pour pouvoir utiliser une discrétisation centrée, il faudrait affiner le maillage.

Ci-dessus, les valeurs de  $\emptyset_e$ , et de  $\emptyset_w$ , aux interfaces ont été calculées à l'aide de différences centrées. Dans la méthode upwind, la valeur à l'interface est calculée comme suit :

$$
\emptyset_e = \emptyset_p
$$
, si  $(\rho u)_e > 0$ ,  $\emptyset_e = \emptyset_E$ , si  $(\rho u)_e < 0$ 

Définissons l'opérateur ([A, B]) pour la valeur la plus élevée entre A et B. Pour l'équation de convection-diffusion en 1-D, l'algorithme base sur la méthode de discrétisation upwind pour les termes d'advection est :

$$
a_P \emptyset_P = a_E \emptyset_E + a_W \emptyset_W
$$

Où

$$
a_E = \left(\frac{\Gamma}{\delta x}\right)_e + \left\langle (-(\rho u)_e, 0) \right\rangle
$$

$$
a_W = \left(\frac{\Gamma}{\delta x}\right)_w + \left\langle (-(\rho u)_w, 0) \right\rangle
$$

$$
a_P = \left(\frac{\Gamma}{\delta x}\right)_e + \left\langle (-(\rho u)_e, 0) \right\rangle + \left(\frac{\Gamma}{\delta x}\right)_w + \left\langle (-(\rho u)_w, 0) \right\rangle
$$

$$
a_P = a_E + a_W + \left( (\rho u)_e - (\rho u)_w \right)
$$

Avec le schéma upwind, les coefficients sont tous positifs, respectant ainsi la règle 2 donnée plus haut. En deux dimensions la discrétisation de l'équation générale :

$$
\frac{\partial}{\partial t}(\rho T) + \frac{\partial}{\partial x_j}(\rho u_j T) = \frac{\partial}{\partial x_j}(\Gamma \frac{\partial T}{\partial x_j}) + S
$$
 (II.4)

est :

$$
a_P T_P = a_E T_E + a_W T_W + a_N T_N + a_S T_S + b
$$

où :

$$
a_E = D_e + \langle -(\rho u)_e D_y, 0 \rangle
$$
,  $a_W = D_w + \langle -(\rho u)_w D_y, 0 \rangle$ 

$$
a_N = D_n + \langle -(\rho u)_n D_x, 0 \rangle, a_S = D_s + \langle -(\rho u)_s D_x, 0 \rangle
$$

$$
a_p^n = \frac{\rho_p^n \Delta x \Delta y}{\Delta t}
$$

$$
b = S_c \Delta x \Delta y + a_p^n T_p^n
$$

$$
D_e = \frac{\Gamma_e D_y}{(\Theta x)_e}, \quad D_w = \frac{\Gamma_w D_y}{(\Theta x)_w}
$$

$$
D_n = \frac{\Gamma_n D_x}{(\Theta y)_n}, \quad D_s = \frac{\Gamma_s D_x}{(\Theta y)_s}
$$

Toutes les valeurs de é sont prises à l'instant t+ $\Delta t$  sauf  $T_p^n$  et  $\rho_p^n$ . Le schéma apwind avec une discrétisation implicite (*f* = 1) a été utilisé pour obtenir les formules ci-dessus.

Enfin, en 3-D les discrétisations sont :

$$
a_p \mathsf{T}_p = a_E \mathsf{T}_E + a_W \mathsf{T}_W + a_N \mathsf{T}_N + a_S \mathsf{T}_S + a_T \mathsf{T}_T + a_B \mathsf{T}_B + b
$$

où :

$$
a_E = D_e + \langle -(\rho u)_e D_y D_z, 0 \rangle, a_W = D_w + \langle -(\rho u)_w D_y D_z, 0 \rangle
$$
  
\n
$$
a_N = D_n + \langle -(\rho u)_n D_y D_z, 0 \rangle, a_S = D_s + \langle -(\rho u)_s D_y D_z, 0 \rangle
$$
  
\n
$$
a_T = D_t + \langle -(\rho u)_t D_x D_y, 0 \rangle, a_B = D_b + \langle -(\rho u)_b D_x D_y, 0 \rangle
$$
  
\n
$$
a_p^n = \frac{\rho_p^n \Delta x \Delta y \Delta z}{\Delta t}
$$
  
\n
$$
b = S_c \Delta x \Delta y \Delta z + a_p^n \emptyset_p^n
$$
  
\n
$$
D_e = \frac{\Gamma_e D_y D_z}{(\Theta x)_e}, D_w = \frac{\Gamma_w D_y D_z}{(\Theta x)_w}
$$
  
\n
$$
D_n = \frac{\Gamma_n D_y D_z}{(\Theta x)_n}, D_s = \frac{\Gamma_s D_y D_z}{(\Theta x)_s}
$$
  
\n
$$
D_t = \frac{\Gamma_n D_x D_y}{(\Theta x)_n}, D_b = \frac{\Gamma_b D_x D_y}{(\Theta x)_b}
$$

#### **II.8 Algorithme SIMPLER**

Dans les chapitres précédents, les équations de Navier-Stokes ont été résolues en formulation vorticité fonction de courant en 2-D. Pour un écoulement incompressible 2-D, deux équations sont à résoudre au lieu de trois. En deux dimensions, il est possible de définir une fonction de courant qui satisfait l'équation de continuité. Ainsi, en 2-D. il est souvent préférable de résoudre les équations de Navier-Stokes en formulation ω-ψ.

La vorticité et la pression sont deux variables pour lesquelles des conditions aux limites sont très rarement connues. Par contre, pour un problème 3-D, il n'est pas possible de définir une fonction de courant et il n'est pas réaliste de calculer les trois composantes du vecteur vorticité. Les équations du mouvement sont plus facilement résolues en variables primitives, u, v, w, et P

les algorithmes SIMPLE, SIMPLER ont été développés par Patankar et Spalding pour résoudre ces problèmes, ils sont présentés ci-dessous.

Quand un maillage décalé est utilisé pour calculer les composantes de vitesse, la discrétisation de la composante horizontale de l'équation de Navier-Stokes

mène à :

$$
a_e u_e = \sum_{i=1}^{N} a_i u_i + b + (P_P - P_e) \Delta y \Delta z \tag{II.5}
$$

où V est le nombre de volumes voisins du volume considéré. En utilisant un maillage décalé pour calculer la composante de vitesse dans la direction verticale.

La discrétisation s'écrit :

$$
a_n v_n = \sum_{i=1}^N v_i + b + (P_P - P_N) \Delta x \Delta z \tag{II.6}
$$

Et une équation analogue peut facilement être obtenue pour la composante de vitesse dans la direction z :

$$
a_e w_t = \sum_{i=1}^N w_i + b + (P_P - P_T) \Delta x \Delta y \tag{II.7}
$$

En conclusion, si le champ de pression est connu (ou deviné), il est possible de calculer le champ des vitesses à partir des équations ci-dessus. Après avoir deviné le champ de pression et calculé un champ hypothétique de vitesses, il reste à corriger l'estimation initiale de la pression afin de converger vers la solution exacte. Si P\* est la pression devinée et P' la correction de pression, la nouvelle pression sera calculée avec :

$$
P = P^* + P^*
$$

il ne reste quá trouver une équation pour P'. Les composantes de vitesse corrigées s'obtiennent de manière analogue :

$$
u = u^* + u^*, v = v^* + v^*, w = w^* + w^*
$$

et les corrections u', v' et w' sont déterminées si les corrections de pression P' sont connues.

Si l'équation (II.5) est utilisée avec le champ deviné P\*, on obtient, après soustraction de (II.5):

$$
a_e u'_e = \sum_{i=1}^N a_i u'_i + (P'_P - P'_E) \Delta y \Delta z
$$

Etant donné qu'à la convergence  $u'_{i} = 0$ , le second terme ci-dessus sera admis comme étant nul et la correction de vitesse sera calculée avec :

$$
a_e u'_e = (P'_P - P'_E) \Delta y \Delta z
$$

En trois dimensions, les corrections de vitesse s'obtiennent avec :

$$
u_e = u_e^* + d_e (P'_{P} - P'_{E})
$$
  

$$
v_n = v_n^* + d_n (P'_{P} - P'_{N})
$$
  

$$
w_t = w_t^* + d_t (P'_{P} - P'_{T})
$$

où :

$$
d_e = \frac{\Delta y \Delta z}{a_e} , d_n = \frac{\Delta x \Delta z}{a_n} , d_t = \frac{\Delta x \Delta y}{a_t}
$$

Enfin, l'équation de correction de pression s'obtient en remplaçant les équations de correction des vitesses dans l'équation de continuité. Le résultat obtenu est:

$$
a_{P}P'_{P} = a_{E}P'_{E} + a_{W}P'_{W} + a_{N}P'_{N} + a_{S}P'_{S} + a_{T}P'_{T} + a_{B}P'_{B} + b
$$

Où :

$$
a_{E} = \rho_{e}d_{e}\Delta y\Delta z \text{ , } a_{W} = \rho_{w}d_{w}\Delta y\Delta z
$$
\n
$$
a_{N} = \rho_{n}d_{n}\Delta x\Delta z \text{ , } a_{S} = \rho_{S}d_{S}\Delta x\Delta z
$$
\n
$$
a_{T} = \rho_{t}d_{t}\Delta x\Delta y \text{ , } a_{B} = \rho_{b}d_{b}\Delta x\Delta y
$$
\n
$$
a_{P} = a_{E} + a_{W} + a_{n} + a_{S} + a_{T} + a_{B}
$$
\n
$$
b = \frac{(\rho_{p}^{n} - \rho_{p})\Delta x\Delta y\Delta z}{\Delta t} + (\rho u^{*})_{w} - \rho u^{*})_{e}]\Delta y\Delta z + [(\rho v^{*})_{s} - \rho v^{*})_{n}]\Delta z\Delta x
$$

$$
+ [(\rho w^*)_b - \rho w^*)_t] \Delta x \Delta y
$$

A présent, l'algorithme SIMPLE permettant de résoudre les équations de conservation en variables primitives est expliqué. Cet algorithme se décompose en 7 étapes qui sont énumérées ci-dessous.

**1.** Estimer ou deviner le champ de pression P\*.

**2.** Résoudre les équations de Navier-Stokes pour obtenir les composantes de vitesse u\*, v\*, et w\*.

- **3.** Résoudre l'équation de correction de pression.
- **4.** Calculer la pression  $P = P^* + P'$ .

**5.** Calculer les composantes de vitesse à partir des valeurs u\*, v\* et w\* en utilisant les relations:

$$
u_{e} = u_{e}^{*} + d_{e}(P'_{P} - P'_{E})
$$
  

$$
v = v_{n}^{*} + d_{n}(P'_{P} - P'_{N})
$$
  

$$
w_{t} = w_{t}^{*} + d_{t}(P'_{P} - P'_{T})
$$

**6.** Résoudre les autres équations de conservation pour calculer la température ou la concentration si ces équations sont couplées à l'équation du mouvement.

**7.** La pression P est une nouvelle estimation de la pression P\*, retourner au point 2 et continuer jusqu'à l'obtention d'une solution convergée.

L'algorithme SIMPLE a été modifié afin de réduire le nombre d'itérations nécessaires pour atteindre la convergence. Dans la version SIMPLER.

L'équation de pression est résolue d'abord et l'équation de correction de pression est utilisée uniquement pour modifier les vitesses.

#### **II.9 Conclusion**

La méthode des volumes finis est utlisée, pour résoudre des problèmes de CFD de géométrie complexe en 1-D , 2-D et 3-D. L'algorithme SIMPLE, proposé par Patankar et Spalding permet de résoudre les équations de transport en variables primitives.

# **CHAPITRE III** Résultats et discussions

#### **III.1 Présentation de logiciel MATLAB**

MATLAB est un langage de programmation de quatrième génération et un environnement d'analyse numérique.

MATLAB permet de faire du calcul matriciel, de développer et d'exécuter des algorithmes, de créer des interfaces utilisateur (IU) et de visualiser des données.

L'environnement informatique numérique multi paradigme permet aux développeurs d'interagir avec des programmes développés dans différents langages et d'exploiter les atouts uniques de chacun de ces derniers à différentes fins.

Les ingénieurs et les scientifiques utilisent MATLAB dans de nombreux domaines, tels que le traitement des images et des signaux, les communications, les systèmes de contrôle du secteur industriel, la conception de réseaux intelligents, la robotique et la finance computationnelle.

#### **III.1 Discrétisation du modèle mathématique par volumes finis**

Après avoir mis en exergue le comportement de la solution des équations de chaleur, nous pencherons dans ce qui suit sur l'application du concept de la méthode des volumes finis à la discrétisation numérique de ces équations.

#### **III.3 Programme de réalisation du code en language MATLAB**

**Application :** on considère une plaque de forme rectangulaire d'aluminium de longueur  $L = 10$ , Section As=0.05, Diffusivité R=0.5.

**Premier cas** : Régime stationnaire, sans source On pose :

- $T_a = 200$
- $T<sub>b</sub> = 400$

```
clear all
clc
88888888888888888888% Définition de paramètres %
%%%%%%%%%%%%%%%%%%%%%%%%%%%
```
Ta=200; Tb=400;  $A=0.05;$  $R=0.5;$  $L=10;$  $n=5;$  $dx=L/n$ ;  $x=dx/2:dx:L-dx/2;$ %%%%%%%%%%%%%%%%%%%%%%%%%%%%%%% Re=R; Rw=R; Dxw=dx; Dxe=dx; aE=A; aW=A; aW=Rw\*aW/Dxw; aE=Re\*aE/Dxe;  $888888888888888888888$ %%% Dénition des matrices %%%  $888888888888888888888$  $A(1, 1) = -(aE+2*aW); %$  Premier Noeud  $A(1,2) = aE;$  $A(n,n) = -(aW+2*aE);$  % Dernier Noeud  $A(n, n-1) = aW;$  $b(1) = -2 * aW * Ta;$ for  $i=2:n-1$  $A(i, i) = -(aE+aW);$  % Noeuds diagonaux  $A(i, i-1) = aW;$  $A(i, i+1) = aE;$ end b(n) =  $-2*aE*Tb$ ;  $8888888888888888888888$ % Equation de résolution %%%% %%%%%%%%%%%%%%%%%%%%%%%%%%%%%%

```
T=A\backslash b';
888888888888888888888T=[Ta; T; Tb];x=[0 x L];figure;
plot(x,T);
ye=dsolve('0.5*D2y=0', 'y(0)=200', 'y(10)=400');hold on
ezplot(ye,[0 10]);
xlabel('x');
ylabel('Température');
title ('Résolution avec la méthode de volumes finis')
```
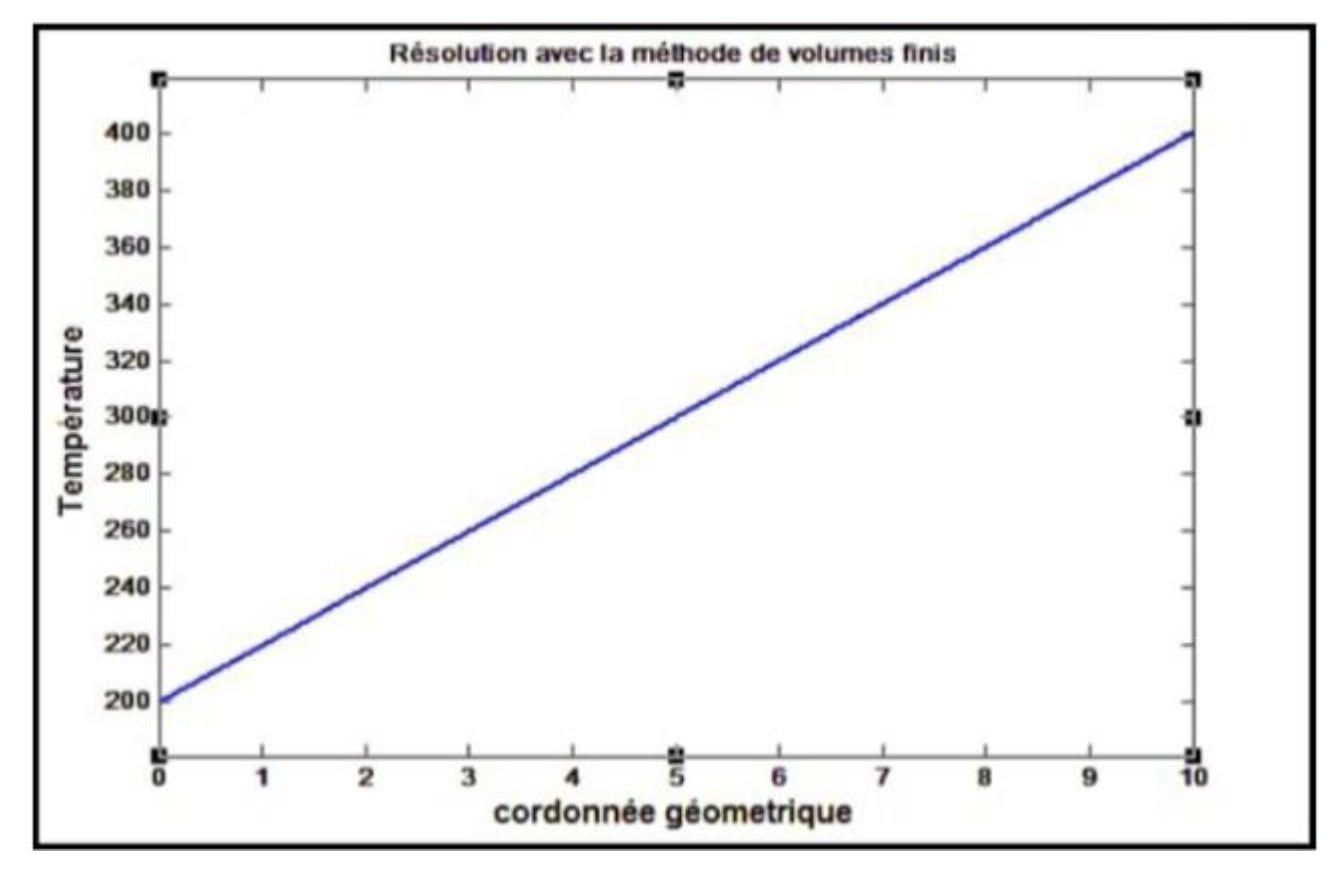

Figure III.1 : Variation de la température en fonction de la longueur sans source de chaleur (a)

#### **Deuxième cas : Régime stationnaire, sans source**

On pose :

- $T_a = 500$
- $T_b = 250$

```
clear all
```
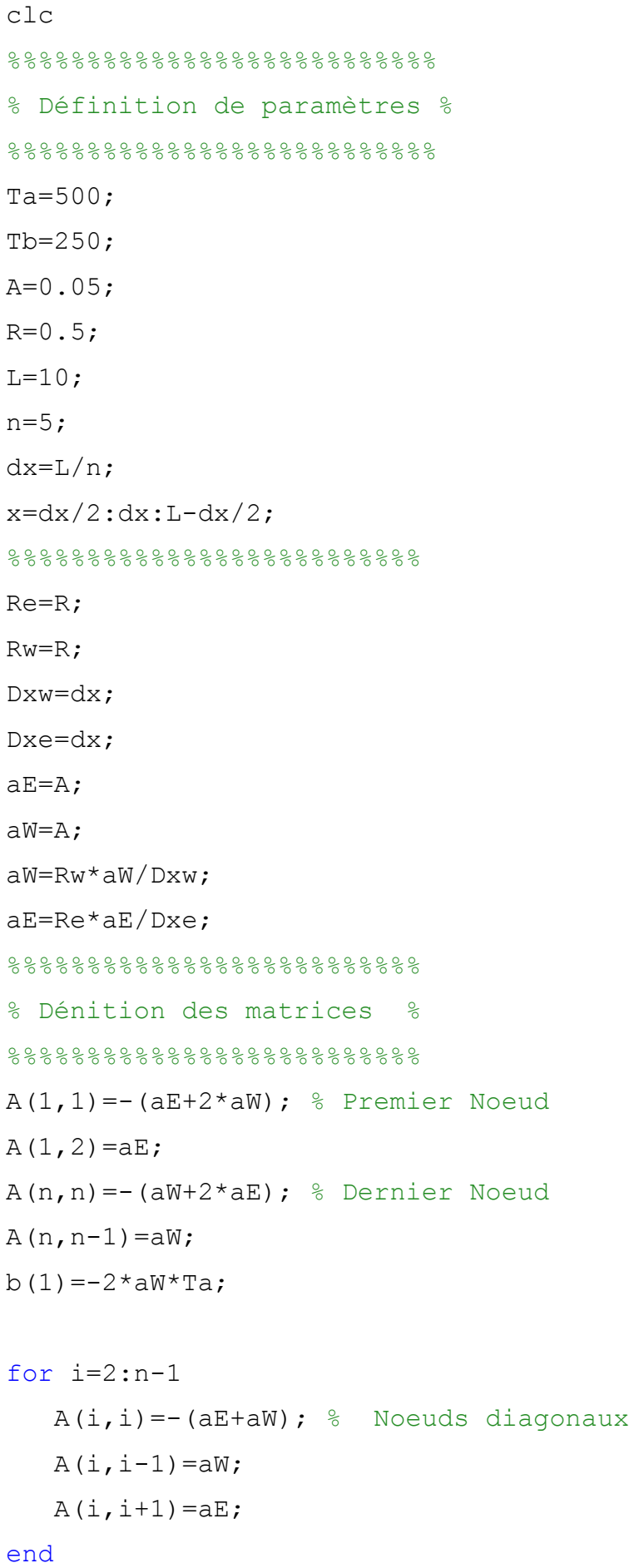

```
b(n) = -2*aE*Tb;
88888888888888888888% Equation de résolution %
%%%%%%%%%%%%%%%%%%%%%%%%%%%
T=A\backslash b';
%%%%%%%%%%%%%%%%%%%%%%%%%%%
T=[Ta; T; Tb];x=[0 \times L];figure;
plot(x,T);
ye=dsolve('0.5*D2y=0', 'y(0)=500', 'y(10)=250');hold on
ezplot(ye,[0 10]);
xlabel('x');
ylabel('Température');
title ('Résolution avec la méthode de volumes finis')
```
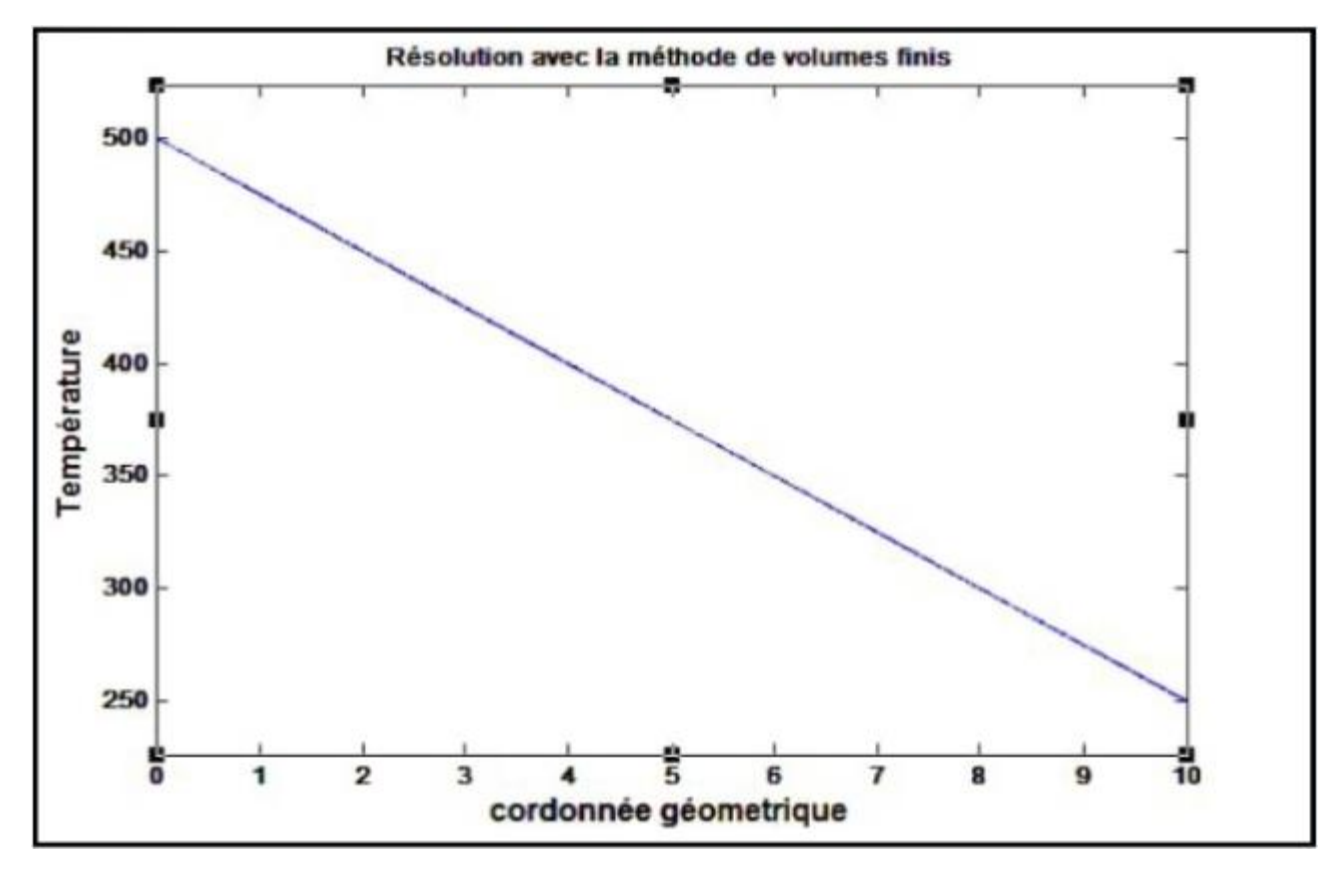

Figure III-2 : Variation de la température en fonction de la longueur sans source de chaleur (b)

#### o **Commentaire :**

Les résultats étaient des fonctions linéaire, la température diminue à mesure que nous rapprochons du coté froid, soit elle diminue au fur et à mesure que l'on passe de l'autre côté.

#### **Troisième cas : Régime stationnaire, avec source**

On pose :

- $T_a = 300$
- $T<sub>b</sub> = 600$
- $S=10^{6}$
- $As=0.05$
- $R=0.5$
- $-L=0.02$

```
clear
```
clc

%

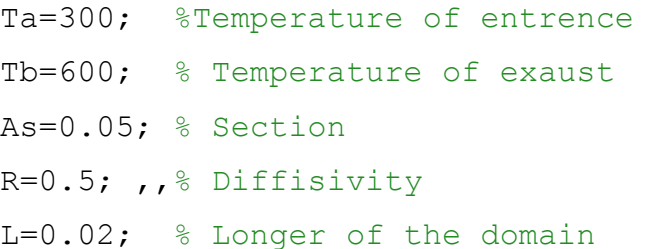

S=10^6; % Source

n=50; % Volume control units number

dx=L/n; % steep of discretization

x=dx/2:dx:L-dx/2; % The interval of discretization

%%%%%%%%%%%%%%%%%%%%%%%%%%%%%%%%%%%%%%%%%%%%%%%%%%%%%%%%%%%%%%%

Re=R; % Diffusivity East

Rw=R; % Diffusivity West

Dxw=dx; % Steep of the west

Dxe=dx; % Steep of the est

Ae=As; % Section of the east

Aw=As; % Section of the west

 $aW=Rw*Aw/Dxw;$  %

aE=Re\*Ae/Dxe;

% Formation of the matrix of elements %

```
%%%%%%%%%%%%%%%%%%%%%%%%%%%%%%%%%%%%%%%
A(1, 1) = - (aE + 2 * aW);A(1, 2) = aE;A(n,n) = -(aW + 2*aE);A(n, n-1) = aW;b(1)=-2*aW*Ta-S*dx*As;for i=2:n-1A(i, i) = - (aE+aW);A(i, i-1) = aW;A(i, i+1) = aE;b(i) = -S * dx * As;end
 b(n)=-2*aE*Tb-S*dx*As;% Resolution of the matricial system [A]^{\ast}[T] = (b) %
 %%%%%%%%%%%%%%%%%%%%%%%%%%%%%%%%%%%%%%%%%%%%%%%%%%
 T=A\backslash b';
 8888888888888888888888T=[Ta; T ; Tb];x= [0 x L];plot(x,T,'*r')ye=dsolve('0.5*D2y=-10^6','y(0)=300','y(0.02)=600');hold on
ezplot(ye,[0 L])
legend('solution with FVC method','Exact solution')
xlabel('x')
ylabel('T')
title ('Diffusion with Finit Volume Method')
```
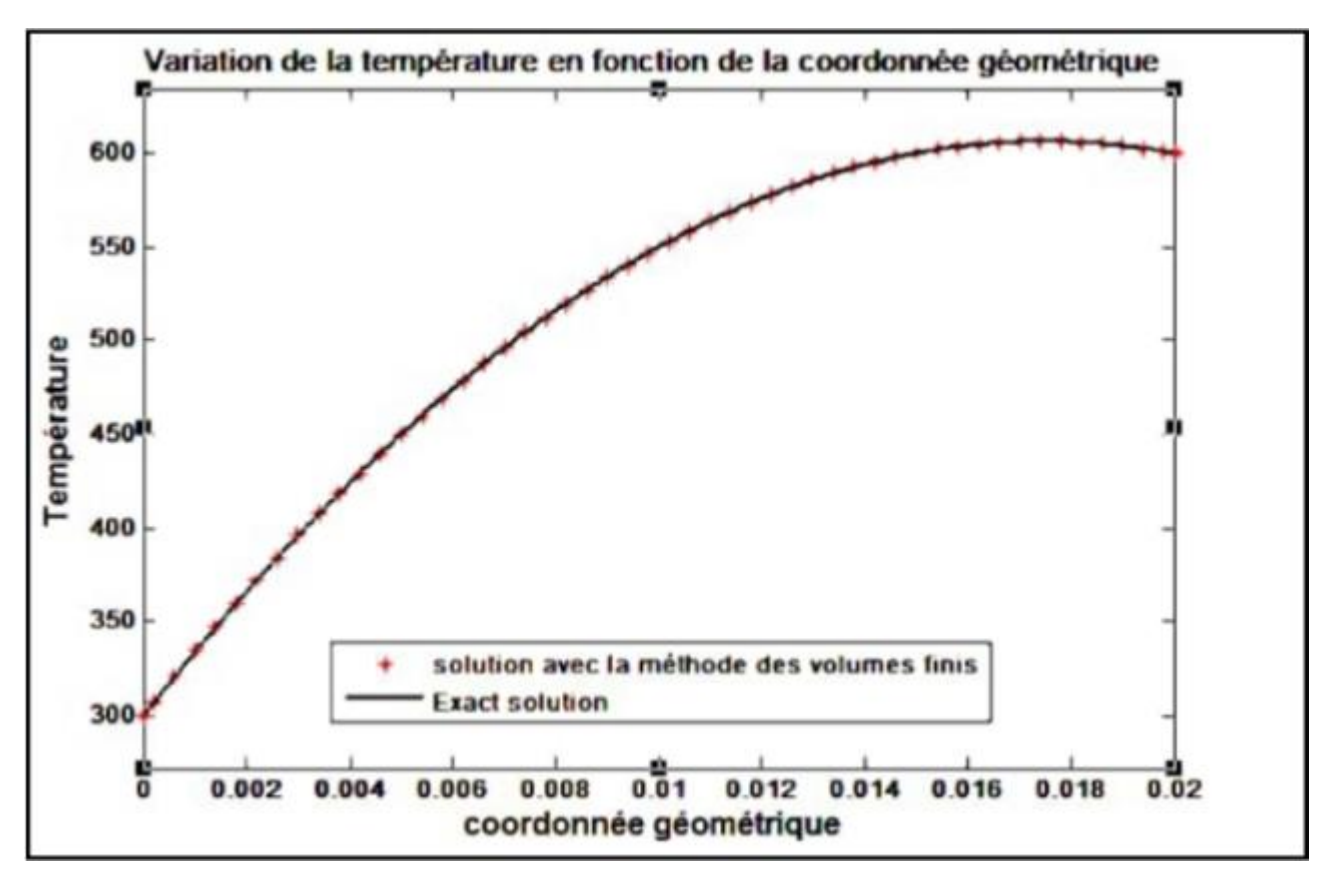

Figure III.3 : Variation de la température en fonction de la longueur avec une source de chaleur (a)

#### **Quantième cas : Régime stationnaire, avec source**

On pose :

- $T_a = 700$
- $T_b = 400$
- $\bullet$  S=10^6
- $\bullet$  As=0.05
- $R=0.5$
- $-L=0.02$

```
clear
```
clc

%

Ta=700; %Temperature of entrence

- Tb=400; % Temperature of exaust
- As=0.05; % Section
- $R=0.5$ ;  $,$   $\frac{1}{6}$  Diffisivity
- L=0.02; % Longer of the domain

```
S=10^{6}; % Source
n=50; % Volume control units number
dx=L/n; % steep of discretization
x=dx/2:dx:L-dx/2; % The interval of discretization
%%%%%%%%%%%%%%%%%%%%%%%%%%%%%%%%%%%%%%%%%%%%%%%%%%%%%%%%%%%%%%%
Re=R; % Diffusivity East
Rw=R; % Diffusivity West
Dxw=dx; % Steep of the west
Dxe=dx; % Steep of the est
Ae=As; % Section of the east
Aw=As; % Section of the west
aW=Rw*Aw/Dxw; %
aE=Re*Ae/Dxe;
% Formation of the matrix of elements %
%%%%%%%%%%%%%%%%%%%%%%%%%%%%%%%%%%%%%%%
A(1, 1) = - (aE + 2*aw);A(1,2) = aE;A(n,n) = -(aW + 2* aE);A(n, n-1) = aW;b(1)=-2*aW*Ta-S*dx*As;for i=2:n-1A(i, i) = - (aE+aW);A(i, i-1) = aW;A(i, i+1) = aE;b(i) = -S * dx * As;end
 b(n) = -2*aE*Tb-S*dx*As;% Resolution of the matricial system [A]^{\ast}[T] = (b) %
 %%%%%%%%%%%%%%%%%%%%%%%%%%%%%%%%%%%%%%%%%%%%%%%%%%
 T=A\backslash b';
 %%%%%%%%%%%%%%%%%%%%%%%%%%%%%%%
 T=[Ta; T ; Th];x= [0 x L];
```

```
plot(x,T,'*r')ye=dsolve('0.5*D2y=-10^6', 'y(0)=700', 'y(0.02)=400');hold on
ezplot(ye,[0 L])
legend('solution with FVC method','Exact solution')
xlabel('x')
ylabel('T')
title ('Diffusion with Finit Volume Method')
Liste de figures:
```
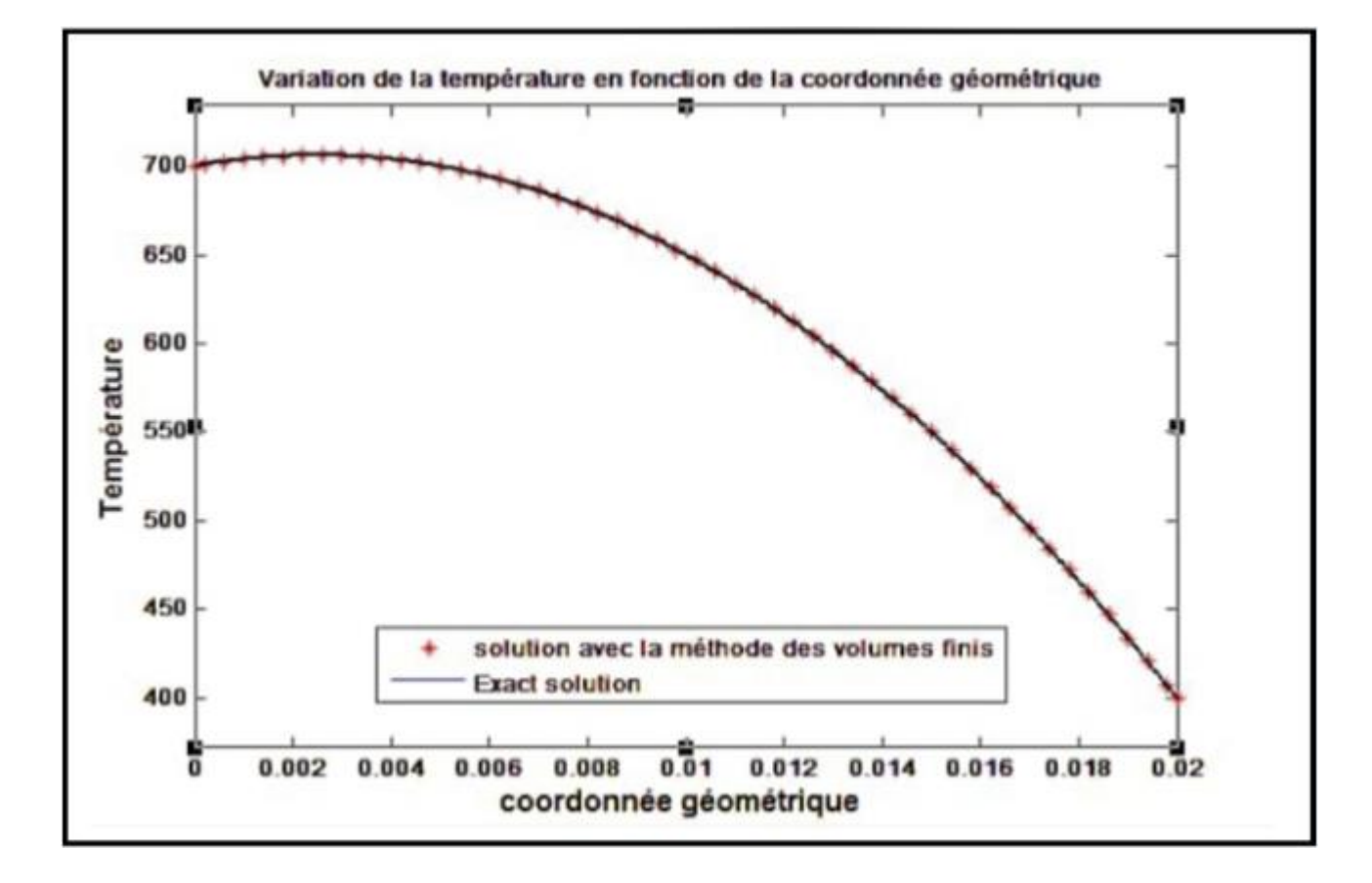

Figure III.4 : Variation de la température en fonction de la longueur avec une source de chaleur (b)

#### o **Commentaire :**

Les résultats étaient une fonction décroissante, la température descend à mesure que nous rapprochons du coté froid, soit elle diminue au fur et à mesure que l'on passe de l'autre côté, à cause de l'effet de la source de chaleur qu'on a ajouté dans les premiers nœuds.

# CONCLUSION GENERALE

#### **Conclusion générale**

On a obtenu une solution numérique d'un problème de cas de conduction de la chaleur en une dimension. En appliquant la méthode des volumes finis.

Une équation de conduction thermique aux dérivées partielles, des conditions aux limites et une condition initiale exprimant la non-uniformité spatiale de la température sont appliquées une géométries d'une dimension. En utilisant une approche généralisée, on a mis au point un modèle mathématique pour la détermination du champ de température en régime stationnaire. L'étude porte sur le corps unidimensionnel classiques (plaque métallique avec une dimension

faible par rapport à l'autre). Comme il est accepté dans la théorie de transfert thermique, le corps ayant un champ de température unidimensionnel.

Le résultat obtenu montre la distribution des températures de la plaque qui sont considérées comme des fonctions arbitraires de la variable d'espace et du temps. On a proposé un algorithme effectif destiné à un environnement de calcul qui est le MATLAB.

Le modèle est également applicable à d'autres processus de transfert, on a conclut que, grâce à l'approche de la méthode des volumes finis, le code de calcule peut donner des résultats valables avec la possibilité de faire des changements rapides afin d'entamiez notre but.

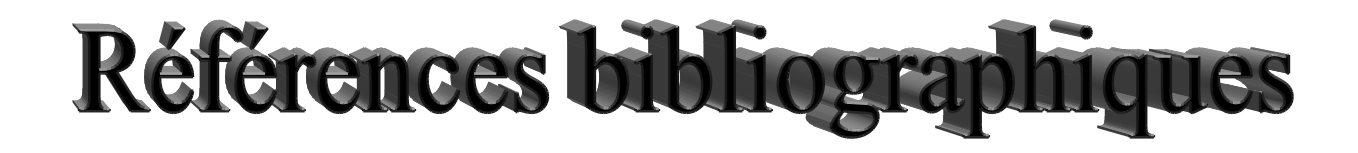

## **Références bibliographiques**

- [1] :M. Mustapha Bordjane, Maitre de Conférences B, Polycope Mode de transfert de thermique (cours et exercices corrigés), Faculté de génie mécanique, laboratoire de mécanique appliquée, université des sciences et de la technologie d'Oran ''Mohamed Boudiaf'',Année 2017.
- [2] :Pierre Cormault. "Cours de Thermique théorique et pratique", Janvier 1999.
- [3] :Yves Jannot. "transferts thermiques". Ecole des Mines Nancy 2ème année, 6, 5, 2012.
- [4] :Dr Tayeb Ouksel, Cours transfert thermique, Faculté des Sciences et Sciences appliquées Ain Beida, Département de Génie Mécanique, destiné aux étudiants, 3eme année licence Energitique, Université Larbi Ben M'hidi Oum El Bouaghi, Année universitaire 2016- 2017
- [5] :J.FOURIER. Transfert thermique "théorie analytique de la chaleur". IUP Génie Civil, 1822.
- [6] :R.LELEU. Transfert de chaleur, technique de l'ingénieur, traité des procédés J.1080.
- [7] :M.ADAMS. Transmission de la chaleur. DUNOD 1961.
- [8] :A.BOUVENOT. Transfert de chaleur, Masson.
- [9] :J.GOSSE. Guide technique de thermique, DUNOD 1981.
- [10] :M.MOUSSA, J.MARIE PERRIRCORNET. Echangeur de chaleur (Echangeur à surface raclée), JEAN CASTING LASVINOTTES 2002.
- [11] :R.BESSAIH. Transfert de chaleur et de la matière, publication de l'université Mentouri Constantine.
- [12] :Chawki Mahbou, Etude des phénomènes de transfert thermique dans les échangeurs de la chaleur destinés aux applications solaires, Thèse de doctorat, Université Mohamed Khider – Biskra, Soutenue le 05/04/2016
- [13] : Transfert de chaleur par convection, Phénomène de transfert.
- [14] :J. L. Battaglia, A. Kusiak, J. R. Puiggali. Introduction Aux Transferts Thermiques. Dunod(2010).
- [15] :Chapitre 3 convection forcée, département génie des procédés, ISET Kélibia.
- [16] :Cour transferts thermiques.
- [17] :Seghir Mouad, Etude comparative entre un concentrateur solaire parabolique et cylindroparabolique, mémoire de Master, Université de Béchar, 2018.
- [18] :Siegel R., Howell J. R., Thermal radiation heat transfer, 1992.
- [19] :diane DUVAL, Ailettes thermique, Institut National Des Sciences Appliquées de Rouen, Département Sciences et Techniques Pour l'Ingénieur.2013